# **CENTRO ESTADUAL DE EDUCAÇÃO TECNOLÓGICA PAULA SOUZA ETEC DA ZONA LESTE**

**Ensino Médio com Habilitação Profissional de Técnico em Desenvolvimento de Sistemas** 

**Programa de Articulação da Formação Profissional Média e Superior**

**AMS**

**Benjamin De Almeida Arruda Natali Guimarães Paulino Victor Caique Da Silva Vitor Mascarenhas Silva Yann Rodrigues Casanova**

# **AKAHELE**

**São Paulo**

**Benjamin De Almeida Arruda Natali Guimarães Paulino Victor Caique Da Silva Vitor Mascarenhas Silva Yann Rodrigues Casanova**

# **AKAHELE**

Trabalho de Conclusão de Curso apresentado ao Ensino Médio com Habilitação Profissional de Técnico em Desenvolvimento de Sistemas - AMS, da ETEC da Zona Leste, orientado pelos professores Vilma Cardoso dos Santos e Ediney Ciasi Barreto, como requisito final para a obtenção do título de Técnico em Desenvolvimento de Sistemas.

**São Paulo 2021**

# **AKAHELE**

Trabalho de Conclusão de Curso apresentado ao Ensino Médio com Habilitação Profissional de Técnico em Desenvolvimento de Sistemas - AMS, da ETEC da Zona Leste, orientado pelos professores Vilma Cardoso dos Santos e Ediney Ciasi Barreto, como requisito final para a obtenção do título de Técnico em Desenvolvimento de Sistemas.

Área de Atuação: Informação e Comunicação Data da Apresentação: \_\_\_\_\_/\_\_\_\_/\_\_\_\_\_\_\_\_

# **Banca Examinadora**

Vilma Cardoso dos Santos \_\_\_\_\_\_\_\_\_\_\_\_\_\_\_\_\_\_\_\_\_\_\_\_\_\_\_\_\_\_\_\_\_\_\_ Professora Orientadora

Edinei Ciasi Barreto \_\_\_\_\_\_\_\_\_\_\_\_\_\_\_\_\_\_\_\_\_\_\_\_\_\_\_\_\_\_\_\_\_\_\_ Professor Orientador

Rogério Bezerra Costa \_\_\_\_\_\_\_\_\_\_\_\_\_\_\_\_\_\_\_\_\_\_\_\_\_\_\_\_\_\_\_\_\_\_\_ Professor Avaliador

**São Paulo**

**2021**

Dedicamos este trabalho para todas as pessoas que nos apoiaram e ajudaram durante toda a nossa jornada deste projeto, principalmente aos professores e aos nossos pais que deram todo o suporte necessário para atingirmos o objetivo.

#### **AGRADECIMENTOS**

<span id="page-4-0"></span>"Benjamin De Almeida Arruda – Aos meus amigos, que independentemente se estávamos juntos ou separados por uma tela, sempre me apoiaram e me ajudaram nos momentos mais complicados de todos".

"Natali Guimarães Paulino - A mim mesma por ter forças para seguir mesmo nos momentos mais difíceis, a todas as pessoas que acreditaram em mim e me apoiaram para chegar aonde estou e aos meus amigos Benjamin Almeida e Victor Caique pela incrível jornada durante esses três anos".

"Victor Caique Da Silva - A todos que me apoiaram nesse meu processo de crescimento, em especial minha mãe que sempre me deu condições de estudo e a educação necessária para chegar até aqui".

"Vitor Mascarenhas Silva - A minha mãe e meu pai que me ajudaram a fazer a parte da monografia, e aos meus professores que me auxiliaram no desenvolvimento do TCC como um todo".

"Yann Rodrigues Casanova – Saibam que sou completamente sincero quando digo que, sem a ajuda de meus companheiros, família e professores jamais teria chegado aonde agora estou, por isso dedico-lhes o meu mais sincero obrigado".

# <span id="page-5-0"></span>**EPÍGRAFE**

"Se fracassar, ao menos que fracasse ousando grandes feitos, de modo que a sua postura não seja nunca a dessas almas frias e tímidas que não conhecem nem a vitória nem a derrota".

THEODORE ROOSEVELT

#### **RESUMO**

<span id="page-6-0"></span>Este trabalho tem como princípio o desenvolvimento de um aplicativo capaz de conectar as pessoas promovendo projetos sustentáveis e encontros voltados à educação ambiental. Foi comprovado através de pesquisas da ONU onde 73% dos países no mundo não possuem planos de educação que falam sobre a degradação do meio ambiente. É um assunto pouco falado, e de um ponto de vista crítico, poucas pessoas se interessam em sustentabilidade devido à suas condições. Qual seria o sentido de se preocupar com o meio ambiente quando na verdade muitas pessoas estão se preocupando com o que comer no dia seguinte. Visando isso, iniciou-se o projeto Akahele com a expectativa de dar voz para aqueles que não possuem recursos suficientes para seguir com uma ideia sustentável podendo, talvez, salvar o meio ambiente.

**Palavras chaves**: Aplicação Web. Sustentabilidade. Comunidades. Educação.

## **ABSTRACT**

<span id="page-7-0"></span>This term paper has as its principle the development of a web application capable of connecting people. Our app promotes sustainable projects, moreover meetings aimed at environmental education. Researches prove that more than half of the countries do not have education plan which talks about the degradation of the environment. It is a scarcely ever-talked subject, furthermore speaking from a critical point of view, a few people are interested in sustainability due to their conditions. What would be the point of worrying about the environment when actually many people are worried about whether they will have enough to eat the next day. Aiming at this, a project called Akahele had begun with the expectation of giving a voice to those people who do not have enough resources to follow through with a sustainable idea that could, confidently, save the world.

**Key words:** Application Web. Sustainability. Communities. Education.

# **ÍNDICE DE FIGURAS**

<span id="page-8-0"></span>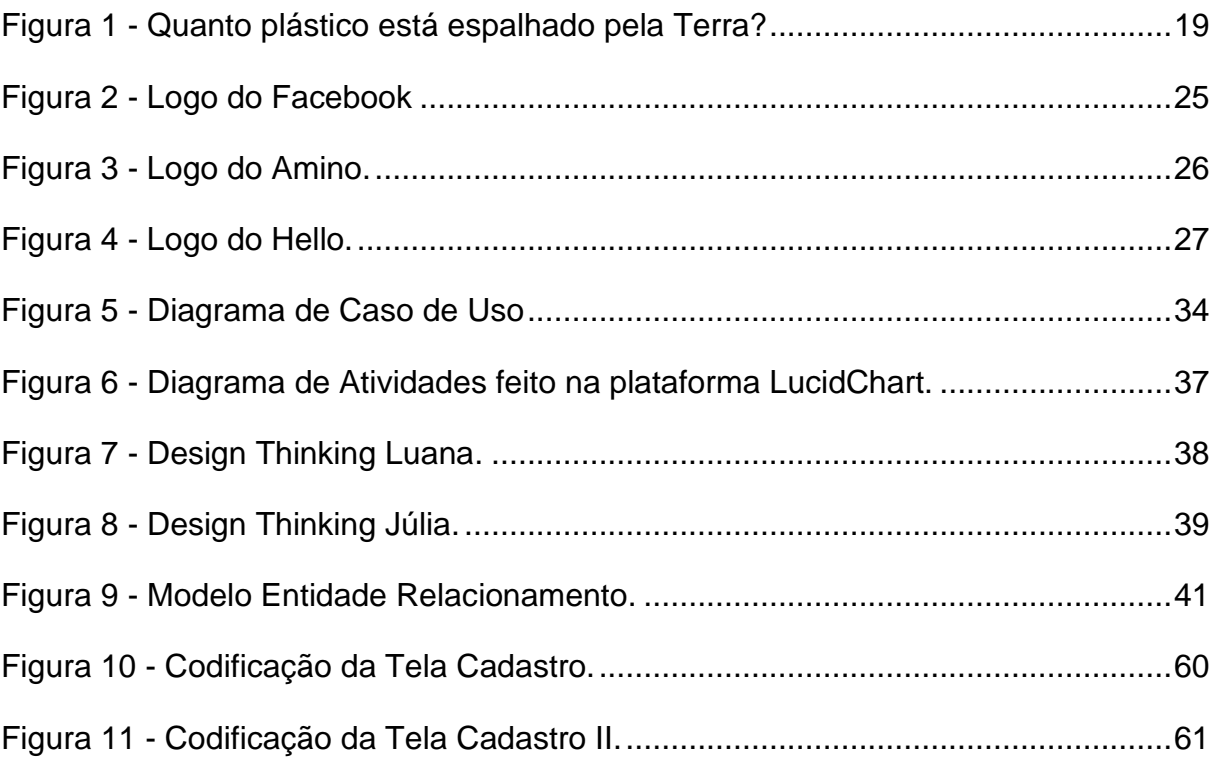

# **ÍNDICE DE TABELAS**

<span id="page-9-0"></span>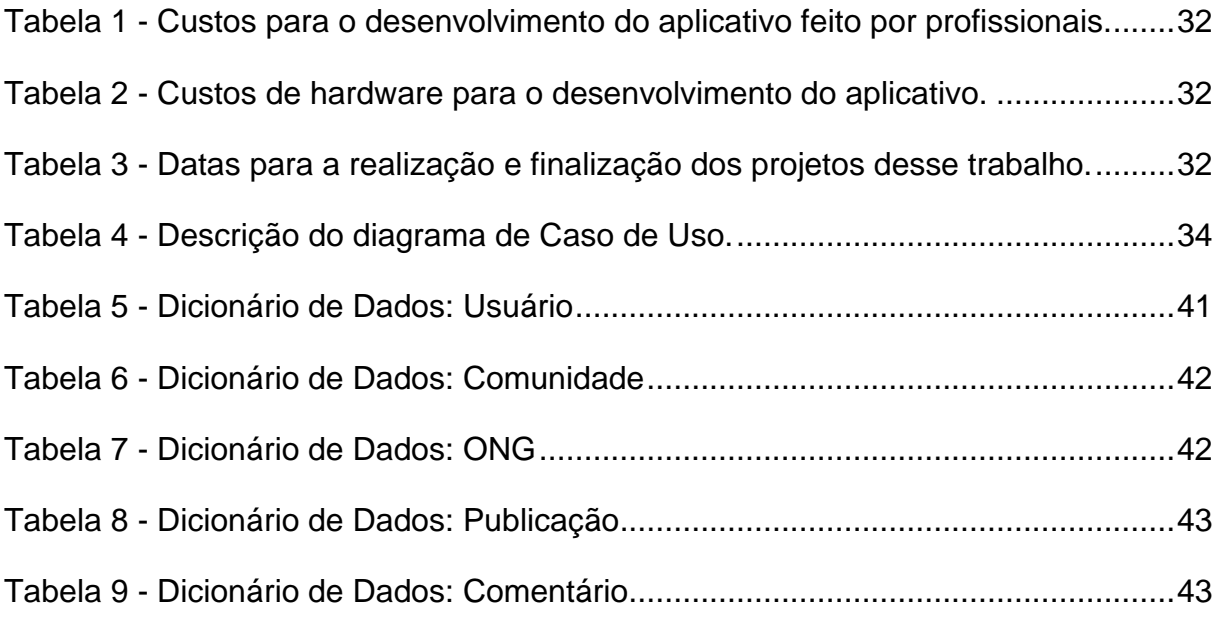

# **ÍNDICE DE GRÁFICOS**

<span id="page-10-0"></span>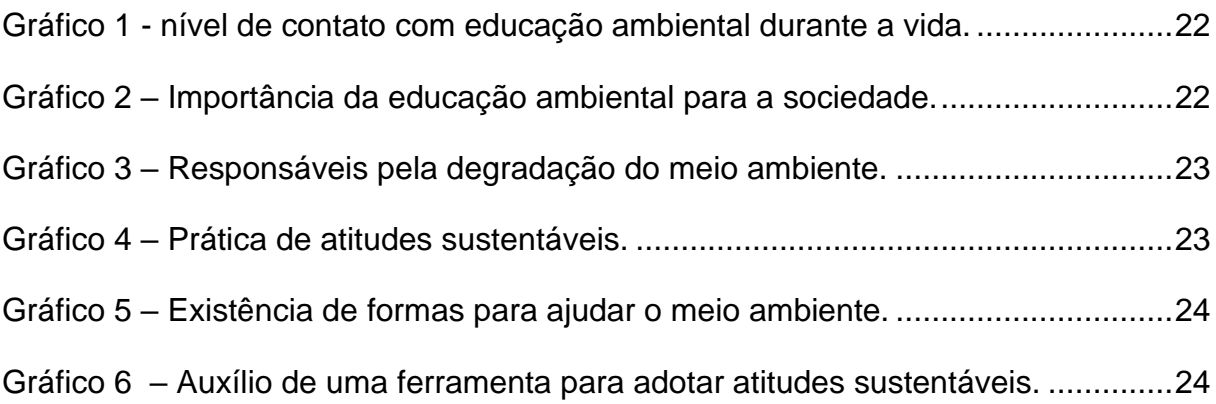

# ÍNDICE DE TELAS

<span id="page-11-0"></span>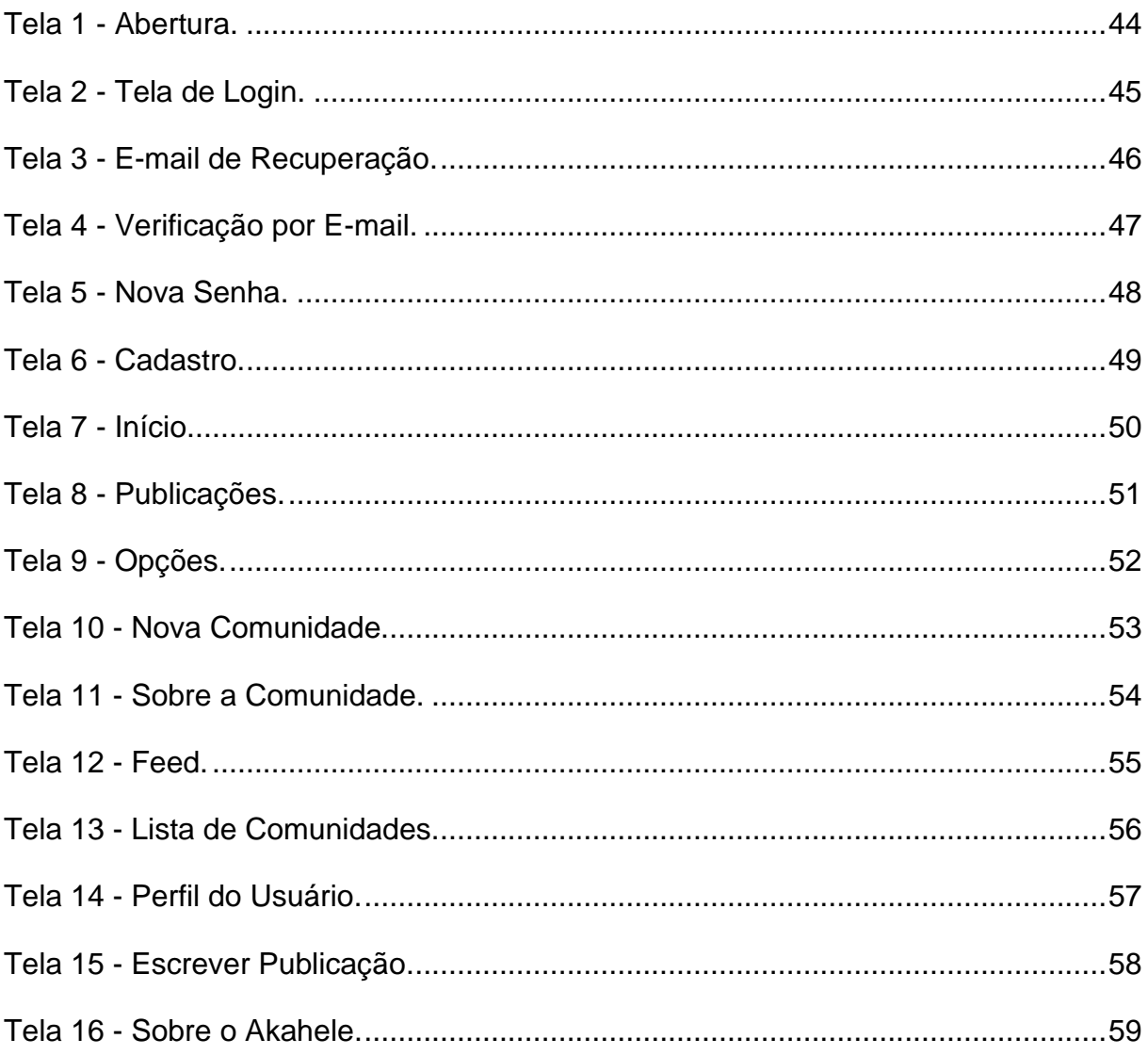

# **LISTA DE ABREVIATURAS E SIGLAS**

<span id="page-12-0"></span>**ODS:** Objetivo de Desenvolvimento Sustentável.

**ONGs:** Organizações Não Governamentais.

**Unicamp:** Universidade Estadual de Campinas.

**HTML:** Linguagem de Marcação de HiperTexto. (Hyperlink Text Markup Language).

**CSS:** Programação responsável por dar estilo nos sites. (*Cascade Style Sheet*).

**PHP:** Linguagem de código aberto embutida no HTML. (*Hypertext Preprocessor*).

**SQL:** Linguagem de Consulta Estruturada (*Structured Query Language*).

**HTTP:** Protocolo de transferência que permitem pessoas inserirem o endereço do seu site na Web. (*Hypertext Transfer Protocol*).

**DER:** Diagrama Entidade Relacionamento.

**MER:** Modelo Entidade Relacionamento.

**DEV:** Desenvolvedor. *Developer.*

**JS:** JavaScript.

**BD:** Banco de Dados.

**NoSQL:** Banco de dados não relacional. É uma solução simples e barata para quem não necessita de um armazenamento tão grande e complexo.

**JSON:** JavaScript Object Notation. Formato compacto de troca de dados independente baseado na linguagem JS.

**API:** Interface de Programação de Aplicações. Conjunto de padrões estabelecidos por um software para a implementação desse sistema em outros aplicativos.

**MB:** Sistema de medida de armazenamento de sistemas. (*Mega Bytes*).

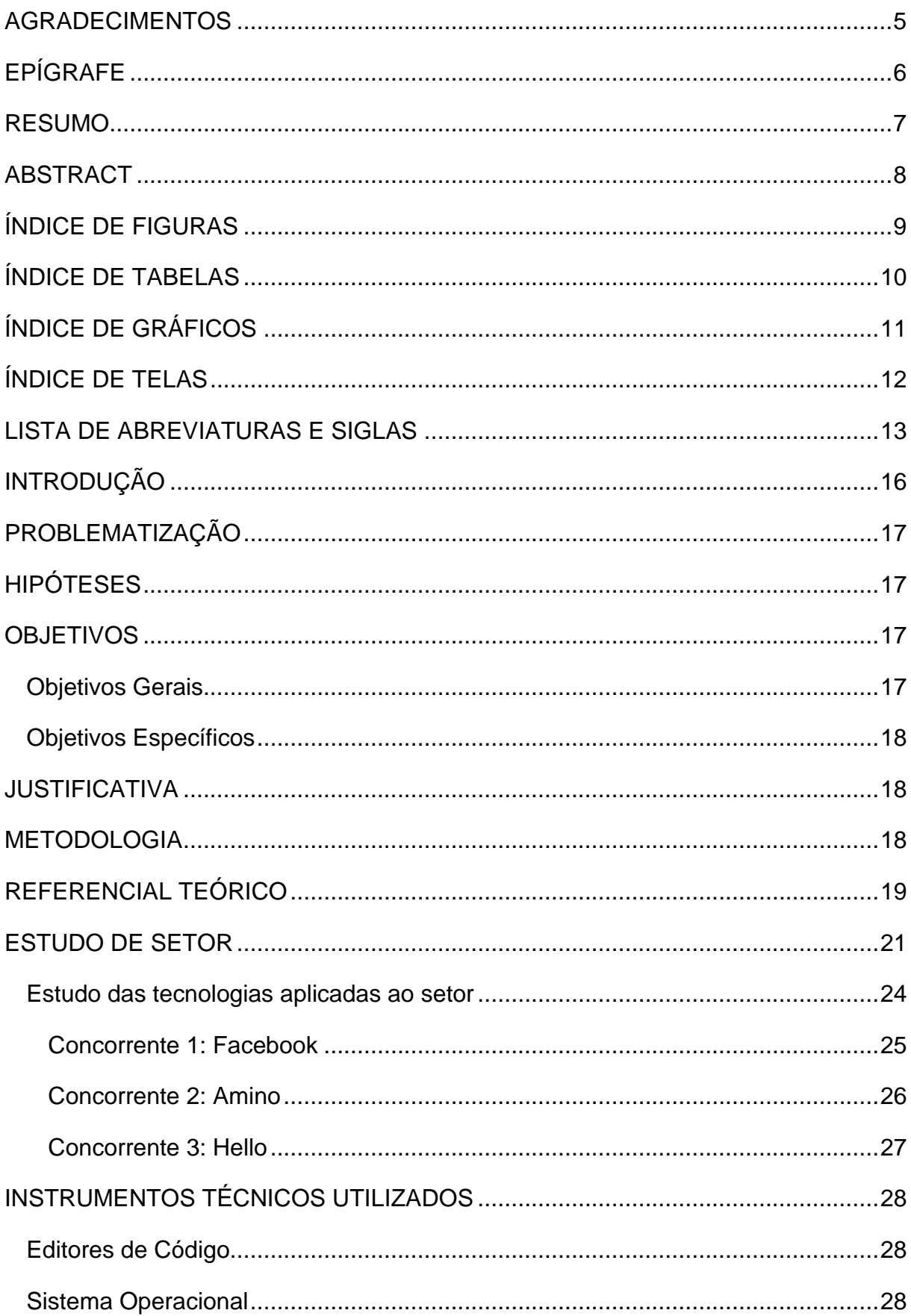

# **SUMÁRIO**

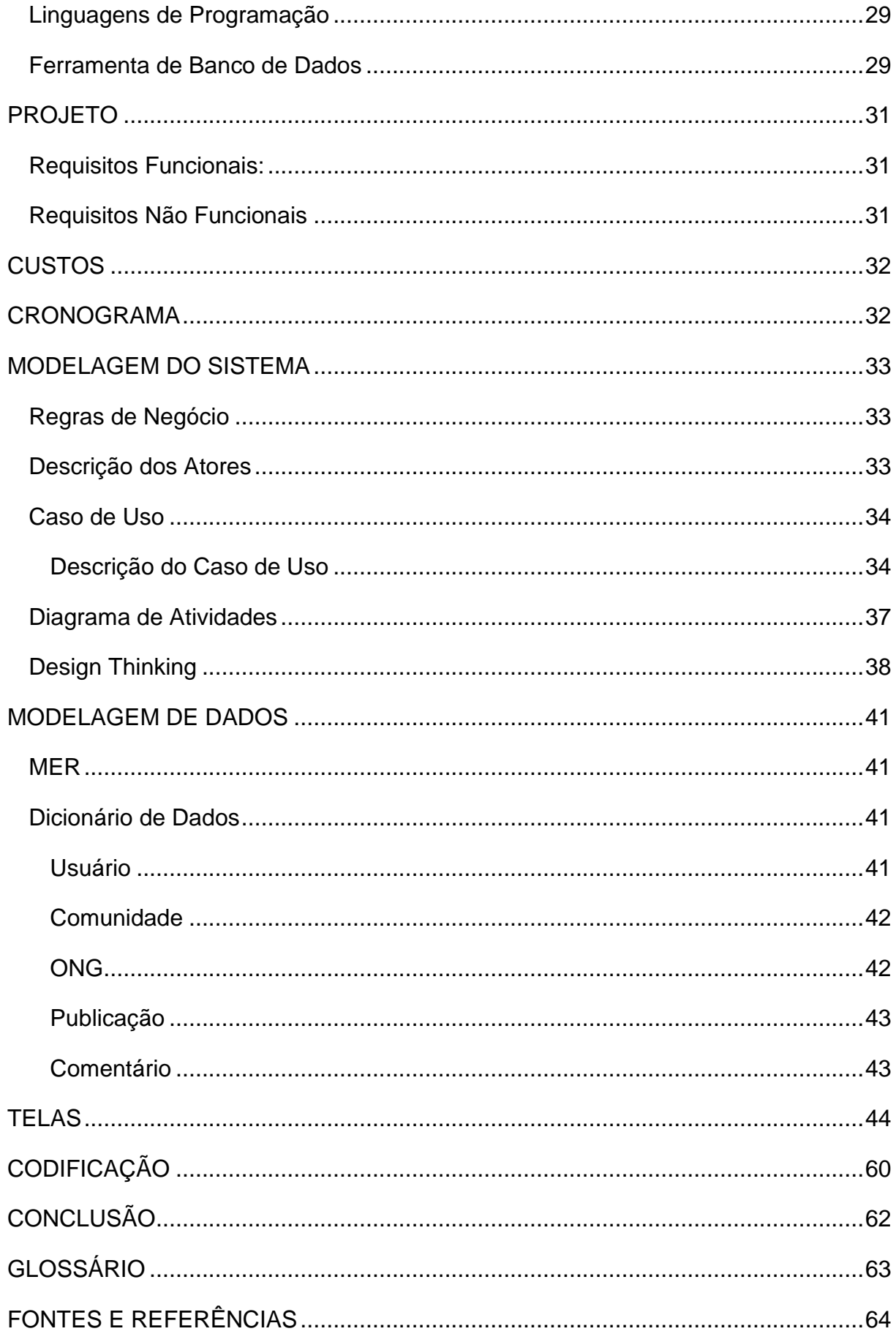

## **INTRODUÇÃO**

<span id="page-15-0"></span>Sustentável é o termo dado às pessoas com responsabilidades socioambientais. Cidadãos comprometidos em melhorar e preservar o meio ambiente. Infelizmente muito menos da metade da população é assim.

Nós como moradores da Terra não podemos deixar essa situação, que já é ruim, piorar. Poucas pessoas realmente se importam em ajudar o planeta, algumas até utilizam a falsa preservação para ganhar dinheiro em cima de *marketing*.

O termo "meio ambiente" sempre foi uma pauta muito comentada, justamente pela sua importância. Criar uma aplicação que contribui para educar indivíduos quanto à necessidade de preservar o planeta e ajudar na comunicação entre comunidades que nem sempre possuem condições de pesquisar acerca do tema, é sentir que estamos fazendo a nossa parte para ajudar o mundo e os seus habitantes.

O aplicativo une a sociedade para que todos empenhem um papel importante ajudando não só o meio ambiente, mas a si mesmos como seres humanos criando uma sociedade mais crítica e reflexiva.

A função de uma aplicação com o estilo de uma rede social é estimular a sociedade para compartilhar seus projetos e receber apoio, não só financeiro. Quanto mais pessoas se interessarem, mais pessoas vão se engajar com o projeto, compartilhando novas ideias sustentáveis e criando uma geração consciente.

# **PROBLEMATIZAÇÃO**

<span id="page-16-0"></span>De acordo com a ODS 11<sup>1</sup>, 41% da população brasileira vive em uma situação de precariedade. Muitas pessoas não fazem ideia de como podem ajudar o mundo fazendo pequenas mudanças em suas rotinas. Segundo estudos da Unicamp feito pela nutricionista Bruna Barone, de todos os entrevistados apenas uma pequena parcela sabe o que é educação ambiental. Esse número varia de acordo com a formação, quanto melhor a qualidade de especialização melhor é o conhecimento sobre o tema. É um fato que existem questões políticas e socioambientais envolvidas, entretanto seria essencial existir um meio para que pessoas com estudos pudessem repassar seus conhecimentos para quem não tem oportunidade.

# **HIPÓTESES**

<span id="page-16-1"></span>Temos diversas leis ambientais, redes sociais com funções para criação de grupo e eventos sobre sustentabilidade, além de propagandas na televisão, outdoors e panfletos, até mesmo eventos com diversos palestrantes falando sobre o assunto e a mais simples, implementar uma matéria sobre o assunto na escola.

#### **OBJETIVOS**

#### <span id="page-16-3"></span><span id="page-16-2"></span>**Objetivos Gerais**

Realizar o desenvolvimento de uma ferramenta que irá melhorar a divulgação de eventos e projetos, troca de conhecimentos sobre sustentabilidade e educação ambiental e a comunicação entre pessoas que estão verdadeiramente interessadas em fazer alguma coisa para ajudar a evitar a deterioração acelerada do planeta.

<sup>1</sup> ODS 11 - Cidades e Comunidades Sustentáveis. Objetivo que faz parte da agenda 2030 da ONU.

#### <span id="page-17-0"></span>**Objetivos Específicos**

Tivemos como objetivo criar uma aplicação simples e completa, capaz de alcançar os usuários, uma plataforma capaz de criar comunidades onde qualquer interessado pode entrar e iniciar uma nova discussão sustentável.

- Aumentar o número de pessoas que se interessam pelo meio ambiente;
- Ajudar ONGs e outros projetos sociais na sua divulgação;
- Tornar a educação ambiental presente na vida de todos os habitantes;
- Criar uma rede social sustentável acessível para todos.

#### **JUSTIFICATIVA**

<span id="page-17-1"></span>A Educação Ambiental é fundamental na formação das pessoas para elas poderem ter conhecimento de como preservar o seu planeta e melhorar a qualidade de vida em suas cidades. A maioria esmagadora de filantropos, considerados "donos do mundo", não se importam com a preservação do planeta, então se a população não ligar também, a deterioração do planeta irá progredir muito rapidamente, colapsando em algumas poucas gerações. Com a população se unindo para ajudar na preservação, a degradação ambiental irá desacelerar, fazendo a nossa Terra durar. O nosso aplicativo visa tornar isso mais fácil, pois com uma divulgação maior, fácil e focada nesse assunto, ajudará as pessoas a tomarem atitudes que antes elas desconheciam ou não sabiam se iria ajudar a preservar o planeta.

#### **METODOLOGIA**

<span id="page-17-2"></span>Para o projeto Akahele, foram utilizadas pesquisas bibliográficas, para ser possível estudar quais as principais causas da problemática e como obter uma possível solução. Juntamente de questionários direcionados e entrevistas para obtenção da opinião e aceitação do público-alvo, assim como o ganho de informações e obtenção de uma base mais sólida, apoiando-se em estatísticas sobre a temática.

# **REFERENCIAL TEÓRICO**

<span id="page-18-0"></span>Mediante ao atual cenário de intensa degradação do meio ambiente, pode se observar que não há a adoção de ações sustentáveis por parte das políticas públicas e de grande parcela da sociedade. No Artigo 225, capítulo VI da Constituição Federal do Brasil de 1988, é afirmado que: "todos têm direito ao meio ambiente ecologicamente equilibrado, bem de uso comum do povo e essencial à sadia qualidade de vida, impondo-se ao poder público e à coletividade o dever de defendêlo e preservá-lo para as presentes e futuras gerações" (BRASIL, 1988), mas foi identificado através de pesquisas que a presença da educação ambiental no Brasil vem sendo diminuída nas políticas educacionais mais recentes, causando maior indiferença do indivíduo em relação ao meio ambiente.

As atividades do homem vêm se baseando na produção e consumo excessivo e exploração, ignorando completamente as consequências dessas atitudes. Por exemplo, segundo a Science Magazine dos 8,3 bilhões toneladas de plástico que se estima ter sido produzidas, apenas 9% foram reciclados.

Figura 1 - Quanto plástico está espalhado pela Terra?

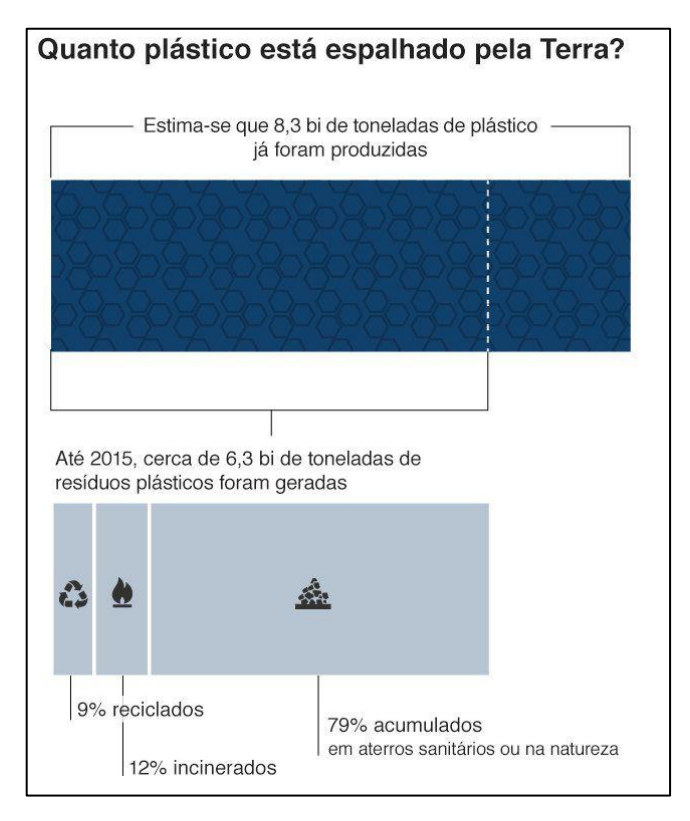

Fonte: BBC.

Outro exemplo é que, segundo dados de 2019 da Associação Brasileira de Empresas de Limpeza Pública e Resíduos Especiais (Abrelpe), estima-se que são produzidas 78,6 milhões de toneladas de lixo por ano no Brasil, esse lixo gera consequências extremamente negativas para os ecossistemas, reforçando a urgência de atitudes sustentáveis.

Assim, é possível notar que há uma grande necessidade de conscientização dos indivíduos para a prática de atitudes eficazes voltadas para a preservação dos recursos naturais, que são essenciais para a manutenção e conservação da vida no nosso planeta. É preciso com emergência que ações coletivas sejam implementadas para a diminuição dos impactos ambientais causados pelo homem e para que consequentemente ocorra uma reversão nesse cenário.

#### **ESTUDO DE SETOR**

<span id="page-20-0"></span>Meio ambiente. Esse setor está diretamente ligado a quem vive em seus espaços e como é a relação de ambos, desde os primeiros registros históricos observamos o homem se apropriando da natureza para suprir suas necessidades básicas para sobreviver, porém, isso trouxe causas catastróficas para o meio ambiente, como a destruição da camada de ozônio, inundações em grandes cidades, a extinção de várias espécies, o aumento do aquecimento global e a falta de água potável, a cada dia os recursos ficam mais escassos devido à ação do homem.

 Existem vários subsetores dentro do setor meio ambiente e cada um está sendo afetado por nós. A vegetação está sendo desmatada, os animais estão sendo extintos, o ar e a água estão sendo poluídos. Por isso há tanta necessidade em conscientizar e educar a sociedade para mudarem de hábitos tão egoístas. Uma pesquisa de autoria própria realizada entre os dias 27 e 30 de julho com 132 entrevistados, sendo que 53,8% têm entre 12 e 18 anos, 25,8% têm entre 19 e 30 anos e 11,4% têm de 45 a 60 anos, os seguintes dados sobre a relação dos indivíduos com a educação ambiental e hábitos sustentáveis foram apontados:

 Apenas 11,4% dos entrevistados tiveram um nível alto de contato com educação ambiental na vida. Nesse mesmo quesito, a maior parte das pessoas entrevistadas disseram que a educação ambiental que receberem vieram em conjunto de disciplinas escolares, principalmente em biologia e geografia, porém de um modo fraco, outras pessoas também apontaram o grupo familiar como responsável por isso.

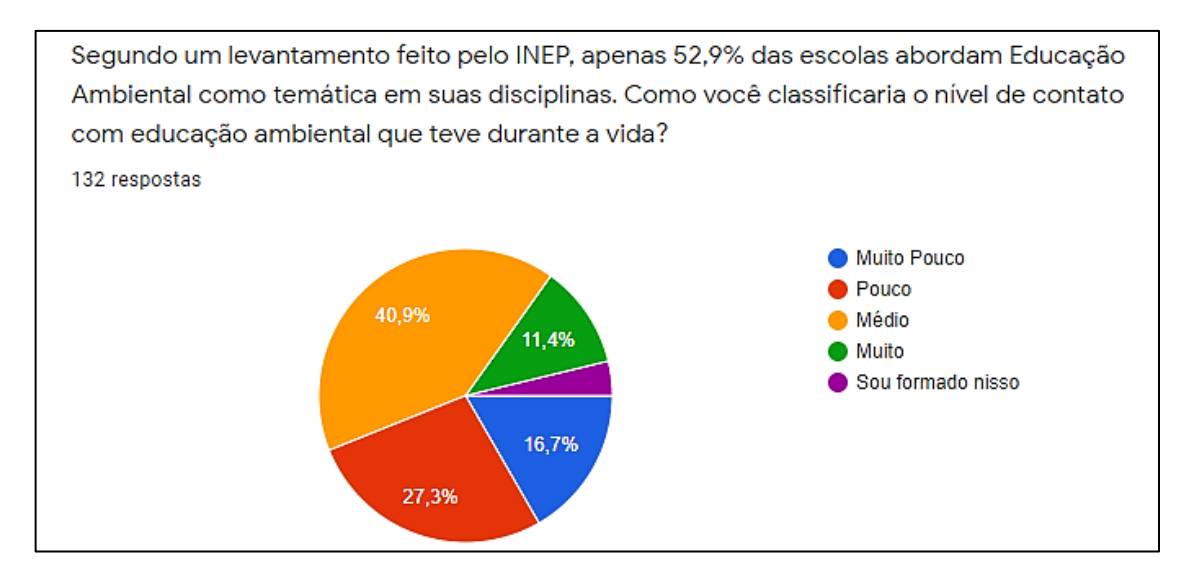

<span id="page-21-0"></span>Gráfico 1 - nível de contato com educação ambiental durante a vida.

Fonte: Autoria própria (2021).

Para 99,2% dos entrevistados a educação ambiental é importante, grande parte desse número apontou que sua importância se deve pela preservação de recursos naturais e da vida na terra.

<span id="page-21-1"></span>Gráfico 2 – Importância da educação ambiental para a sociedade.

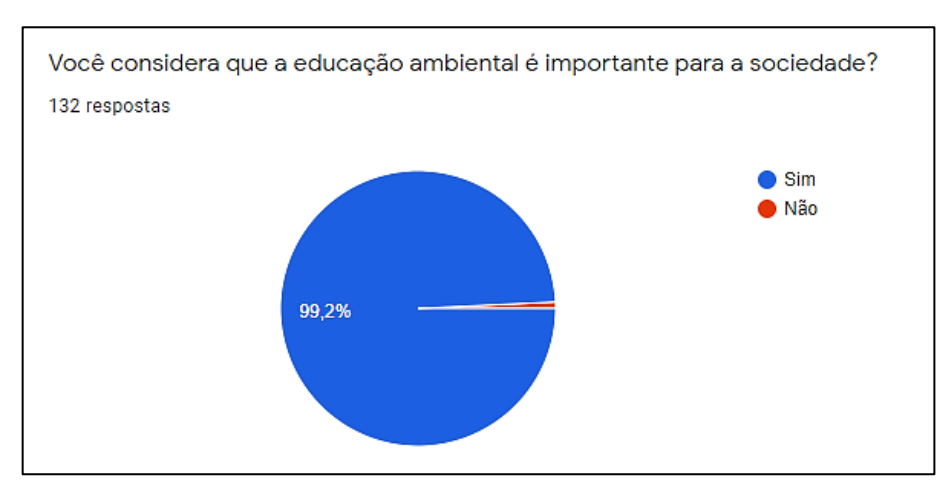

Fonte: Autoria própria (2021).

Além dos governos, das multinacionais e do agronegócio, os entrevistados também apontam a população como agente causador de degradação no meio ambiente.

<span id="page-22-0"></span>Gráfico 3 – Responsáveis pela degradação do meio ambiente.

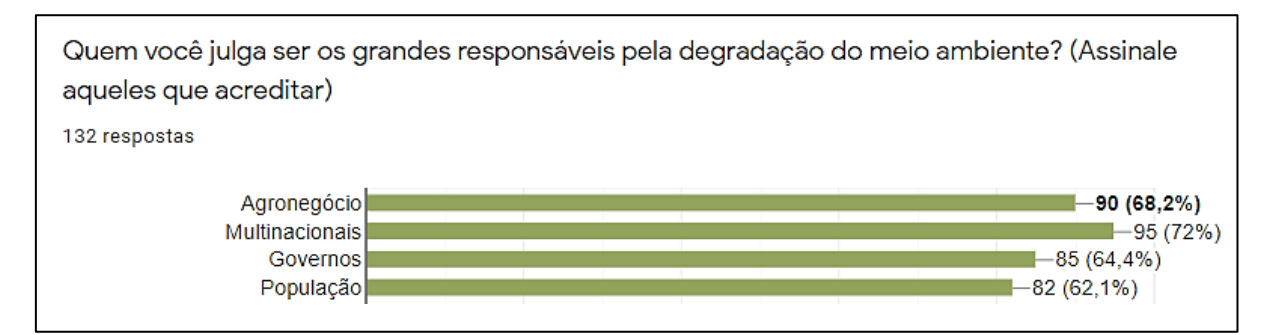

Fonte: Autoria própria (2021).

Mais da metade dos entrevistados possui algum hábito sustentável, entre eles a maior parte está relacionado a reciclagem, descarte correto do lixo, reuso e economia de água, veganismo/vegetarianismo, diminuição no uso de descartáveis e consumo consciente.

<span id="page-22-1"></span>Gráfico 4 – Prática de atitudes sustentáveis.

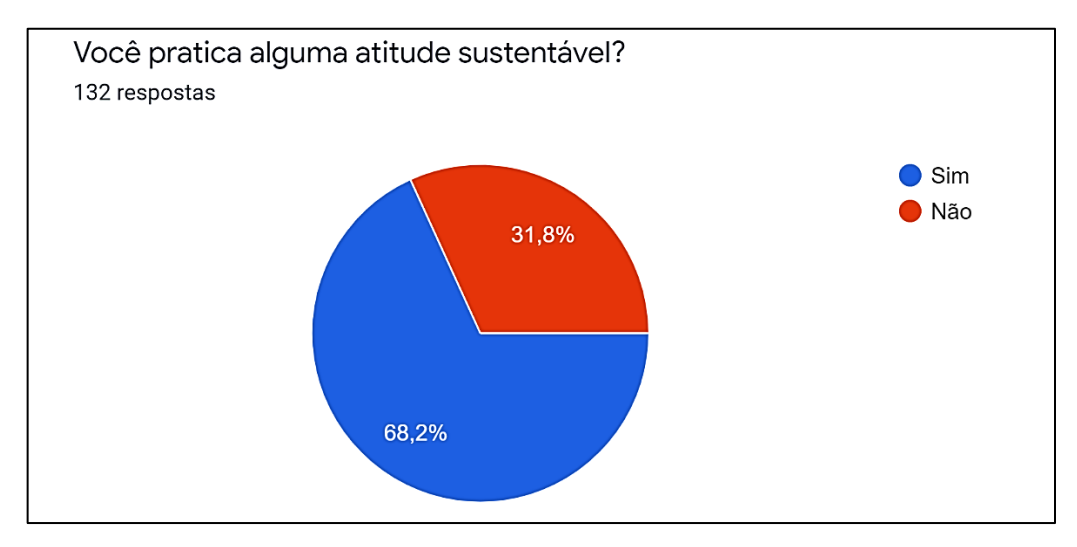

Fonte: Autoria própria (2021).

Com relação a formas de praticar hábitos sustentáveis, apenas 18,9% dos entrevistados sugerem que existe a falta de conscientização e direcionamento para que isso ocorra em grande escala. O que é resultado bastante contraditório, visto que quase nenhuma dessas atitudes sustentáveis são colocadas em prática.

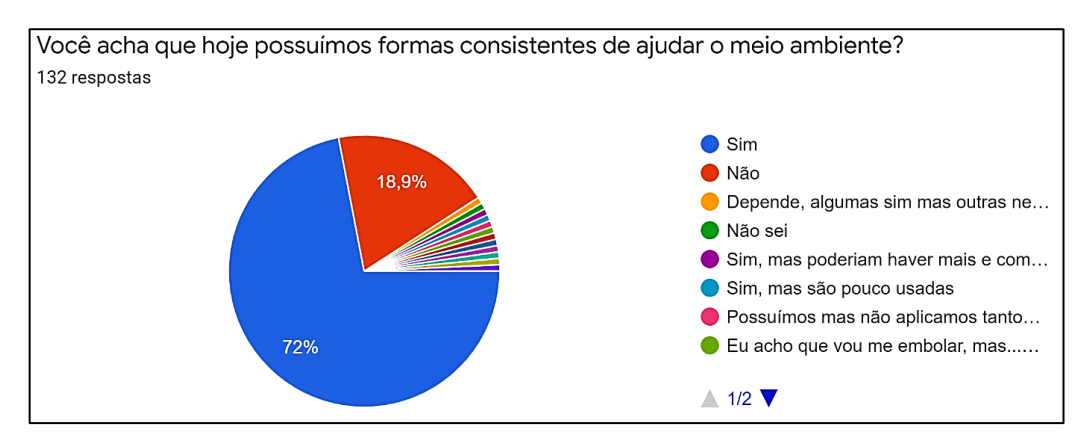

<span id="page-23-0"></span>Gráfico 5 – Existência de formas para ajudar o meio ambiente.

Fonte: Autoria própria (2021).

Por fim, 97% dos entrevistados demonstram o desejo de uma ferramenta que ajudasse a sociedade a ter práticas sustentáveis.

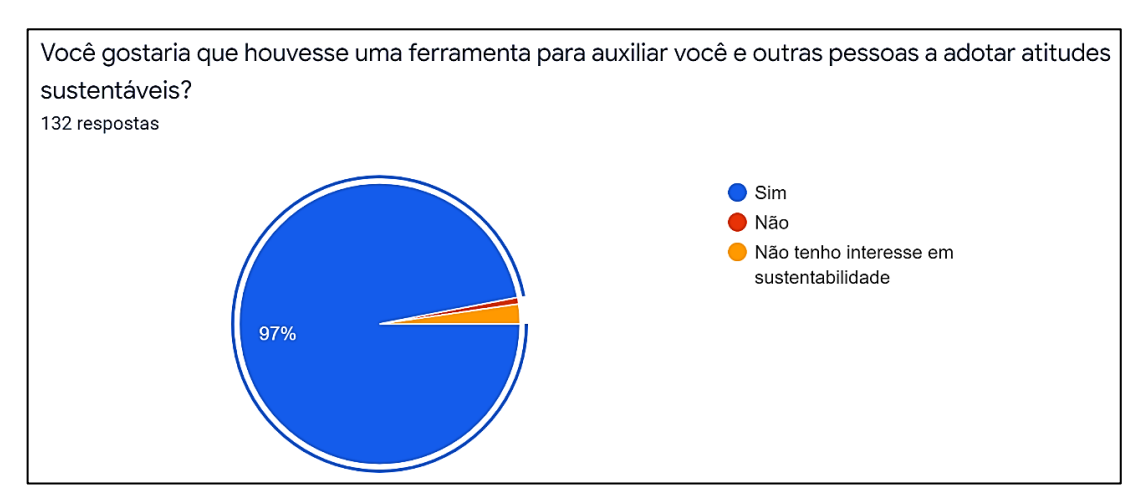

<span id="page-23-1"></span>Gráfico 6 – Auxílio de uma ferramenta para adotar atitudes sustentáveis.

Fonte: Autoria própria (2021).

#### <span id="page-23-2"></span>**Estudo das tecnologias aplicadas ao setor**

Com o rápido avanço dos meios digitais, há hoje várias plataformas que conectam seus usuários para diversos fins, em sua maior parte essas finalidades estão diretamente relacionadas com o entretenimento. O Akahele tem como abjetivo unir seus usuários para fins específicos: conscientização, educação e práticas ambientais. Em nossas pesquisas identificamos três possíveis concorrentes: o Facebook, o Amino e o Hello.

#### <span id="page-24-0"></span>**Concorrente 1: Facebook**

Figura 2 - Logo do Facebook

# facebook

Fonte: FACEBOOK (2021).

O Facebook é uma rede social disponível na web e com versão para aparelhos móveis com mais de 5 (cinco) bilhões de downloads na Play Store. Se utiliza vários recursos tecnológicos que permitem várias funcionalidades à sua aplicação. Seu criador é Mark Zuckerberg.

#### **Requisitos de Hardware e Software:**

- Navegador.
- Sistema operacional instalado;
- Acesso à internet;
- 1 GB de memória disponível.

#### **Pontos positivos:**

- Muito famoso;
- Oferece vários recursos para os usuários, como publicações, páginas e grupos;
- Suporte para vídeos, fotos, transmissões ao vivo.

#### **Pontos negativos:**

- Não tem chat independente;
- Utiliza muito espaço de armazenamento causando lentidão.
- Perda de atratividade e vem apresentando queda dos usuários.

#### <span id="page-25-0"></span>**Concorrente 2: Amino**

Figura 3 - Logo do Amino.

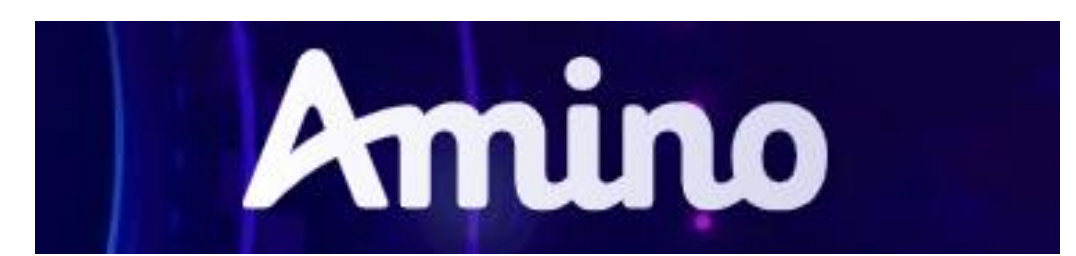

Fonte: AMINO (2021).

O Amino é uma rede social baseada no acesso de comunidades de acordo com o interesse de cada usuário. Está disponível para web e na forma de aplicativo para dispositivos móveis. Desenvolvido por Benjamin Anderson e Yin Wang.

#### **Requisitos de Hardware e Software:**

- Navegador;
- Sistema operacional instalado;
- Acesso à internet;
- 100 MB de memória disponível.

#### **Pontos positivos:**

- Famoso.
- Não ocupa muita memória do dispositivo;
- Oferece vários recursos para os usuários interagirem;
- Possui chat independente.

#### **Pontos negativos:**

- Poluição visual pois os elementos podem ser personalizados;
- Bugs frequentes e lentidão;

#### <span id="page-26-0"></span>**Concorrente 3: Hello**

Figura 4 - Logo do Hello.

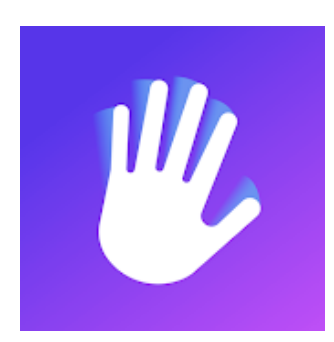

Fonte: GOOGLE (2021).

O Hello é uma rede social com mais de 1 (um) milhão de downloads na Play Store, que conecta usuários com interesses em comum, formando grupos. Só está disponível em aplicativo para dispositivos móveis e foi desenvolvido por Orkut Büyükkökten.

#### **Requisitos de Hardware e Software:**

- Dispositivo móvel;
- Sistema operacional instalado;
- Acesso à internet;
- 70 MB de memória disponível.

#### **Pontos positivos:**

- Evolução do Orkut;
- Se baseia nos interesses do usuário.
- Oferece vários recursos de comunicação;

#### **Pontos negativos:**

- Poucas atualizações;
- Bugs frequentes;
- Downloads em pequena escala.

# **INSTRUMENTOS TÉCNICOS UTILIZADOS**

<span id="page-27-0"></span>Para a produção do Akahele utilizamos uma linguagem de programação chamada JavaScript e Typescript como base e diversos *frameworks* baseado nos mesmos. Entre eles, a base da interface do usuário da nossa aplicação, o React e o React-Native que são *frameworks* de código aberto disponibilizados pelo Facebook. Por sua vez para a produção do *back-end* foi utilizado ferramentas disponibilizadas pelos serviços oferecidos pela Cloud Firestore, integrado às funcionalidades do Node.js. Para a produção da base de dados da aplicação foi utilizado o Firebase.

#### <span id="page-27-1"></span>**Editores de Código**

- Microsoft Visual Studio Code Editor de texto de código aberto flexível e de fácil acesso disponibilizado pela Microsoft. Oferece diversas extensões e funcionalidades extras, entre ela a compatibilidade em tempo real com o GitHub.
- GitHub Responsável por fazer o controle de versões e hospedagem do código-fonte da aplicação, é um serviço de nuvem que oferece o sistema de controle de versão Git.

#### <span id="page-27-2"></span>**Sistema Operacional**

- Android É o sistema operacional para dispositivos móveis do Google, é conhecido por ser baseado no núcleo do kernel Linux e ter um código aberto com diversas possibilidades de personalização.
- iOS Sendo o sistema operacional dos dispositivos móveis da Apple, o iOS é utilizado apenas em iPhones e outros dispositivos da marca. É conhecido por sua funcionalidade avançada e não possui um código *open-source.*

#### <span id="page-28-0"></span>**Linguagens de Programação**

- JavaScript Linguagem de programação base da aplicação, originalmente uma linguagem de programação web feita para ser interpretada apenas em navegadores.
- Typescript Linguagem de programação de código aberto desenvolvida pela Microsoft. É um "superconjunto" sintático estrito de JavaScript e adiciona tipagem estática opcional à linguagem.
- Node.js Ambiente de interpretação JavaScript assíncrono com orientação a eventos independente de navegador, assim fazendo o papel do servidor. Com alta capacidade de escalabilidade, boa flexibilidade, arquitetura e baixo custo.
- React Biblioteca de códigos baseados em JavaScript desenvolvido pelo Facebook, é usado para construir interfaces de usuários com respostas ágeis e performáticas com um novo método de renderização de sites.
- React Native Também desenvolvido pelo Facebook essa biblioteca de códigos se baseia no próprio React, no entanto ela possibilita o desenvolvimento de aplicações para dispositivos móveis compilando o código JavaScript para a linguagem nativa dos sistemas operacionais Android e iOS.

#### <span id="page-28-1"></span>**Ferramenta de Banco de Dados**

A ferramenta que será responsável pela manipulação do CRUD (*Create*, *read*, *update and delete* ou em português criar, ler, atualizar e deletar) da aplicação será o Firebase, uma a plataforma de desenvolvimento de aplicativos móveis do Google que ajuda a criar, melhorar e expandir o aplicativo. Esse apetrecho fornece aos desenvolvedores uma variedade de ferramentas e serviços para ajudá-los a desenvolver aplicativos de qualidade, aumentar sua base de usuários e ser mais lucrativo.

Toda sua base é construída na infraestrutura do Google, sendo categorizado como um programa de banco de dados NoSQL, que armazena dados em documentos do tipo JSON. O Firebase conta um grande conjunto de ferramentas de desenvolvimento. Destas, o Realtime Database e o Cloud Firestore podem armazenar

dados estruturados em documentos e sincronizar os aplicativos correspondentes em milissegundos sempre que ocorre uma transformação de dados. Por esse motivo, tanto o aplicativo quanto seu banco de dados estão conectados simultaneamente.

O Cloud Firestore é um banco de dados NoSQL (Não Relacional) hospedado na nuvem que os aplicativos do iOS, Android e da Web podem acessar diretamente usando SDKs nativos. SDKs são kits de desenvolvimento de *software*, em outras palavras, um conjunto de ferramentas que permite a criação de sistemas.

# **PROJETO**

<span id="page-30-0"></span>O nome oficial do aplicativo desenvolvido pelo nosso grupo é: **Akahele**. Essa palavra tem origem havaiana e significa "cuidadoso". Esse título foi escolhido minuciosamente pelos seus criadores visto que aplicativo é uma ferramenta que possibilita as pessoas se comunicarem e criarem comunidades onde o principal objetivo e cuidar do nosso planeta em tudo, seja cuidando das vegetações, oceanos, animais, seres humanos, solo e até mesmo do ar que respiramos. Se não cuidarmos do nosso lar, muito provavelmente daqui a alguns anos a Terra será inabitável.

#### <span id="page-30-1"></span>**Requisitos Funcionais:**

- Cadastro de usuários comuns;
- Login;
- Ferramenta de alteração de senhas;
- Criação de comunidades;
- Tanto aos usuários, quanto aos administradores/moderadores será permitido a exclusão de cadastros, sendo que os usuários estarão limitados a excluir somente o próprio cadastro;
- Criação, exclusão e edição de postagens feitas pelos usuários;
- Ferramenta para a pesquisa de comunidades através de seu nome e/ou do apelido de seu criador;

#### <span id="page-30-2"></span>**Requisitos Não Funcionais**

- O envio de um e-mail para que seja feita a alteração de senha;
- Suporte Técnico;
- Interface responsiva e interativa;
- Multiplataforma: iOS e Android;

# **CUSTOS**

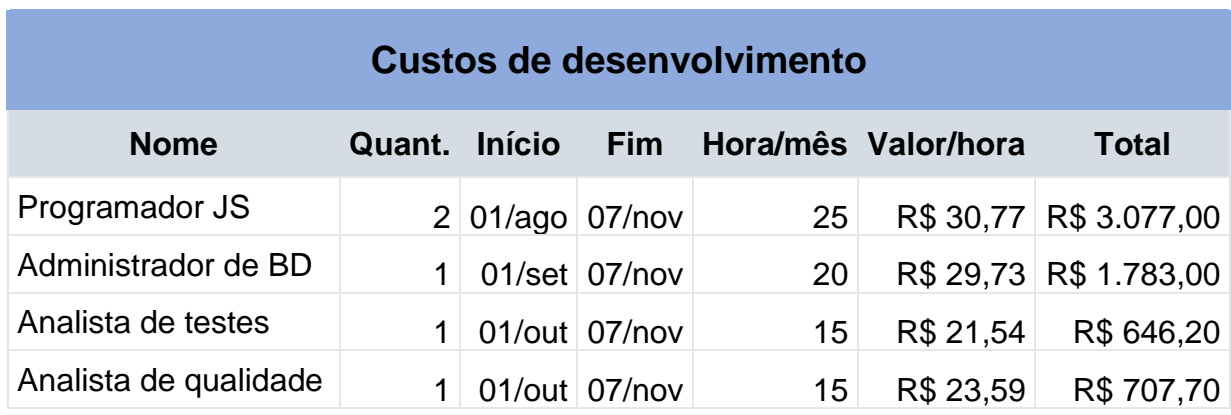

<span id="page-31-3"></span><span id="page-31-0"></span>Tabela 1 - Custos para o desenvolvimento do aplicativo feito por profissionais.

Fonte: GLASSDOOR (2021).

<span id="page-31-1"></span>Tabela 2 - Custos de hardware para o desenvolvimento do aplicativo.

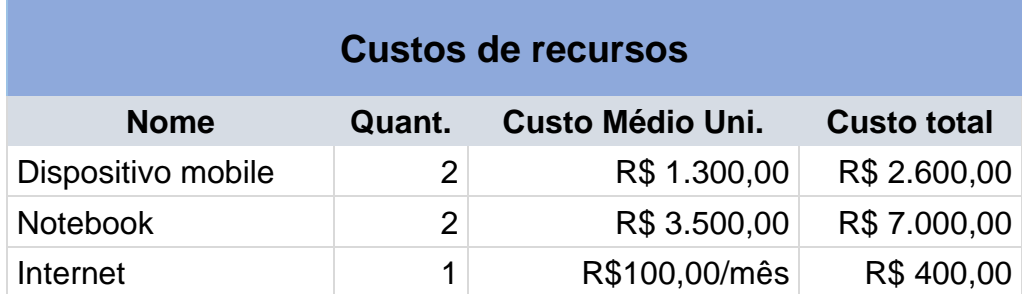

Fonte: GLASSDOOR (2021).

# **CRONOGRAMA**

<span id="page-31-4"></span><span id="page-31-2"></span>Tabela 3 - Datas para a realização e finalização dos projetos desse trabalho.

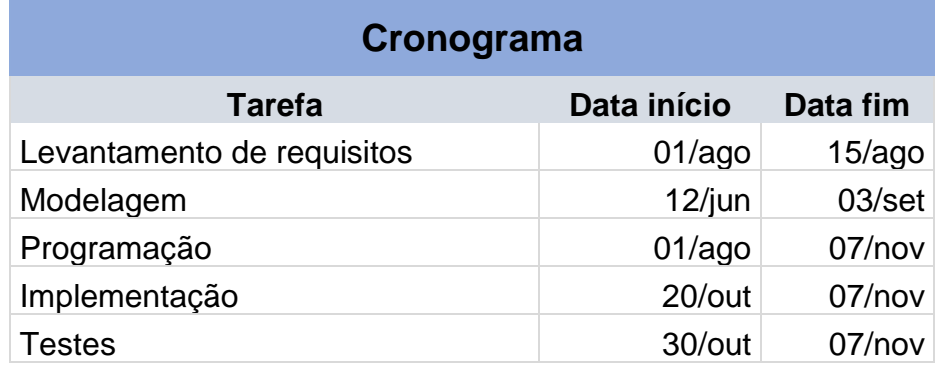

Fonte: Autoria Própria (2021).

# **MODELAGEM DO SISTEMA**

#### <span id="page-32-1"></span><span id="page-32-0"></span>**Regras de Negócio**

- Para o uso e acesso completo das funções da plataforma todos os usuários necessitarão realizar o cadastro;
- Para o cadastro de ONGs será preciso a apresentação de um CNPJ válido no caso designado a este;
- Para se criar uma comunidade serão necessários alguns dados obrigatórios, dentre eles: o nome da comunidade, a sua descrição, a categoria à qual faz parte, os interesses desta, entre outros;
- Termos de Uso e Política de Privacidade;
- Não é permitido discurso de ódio e/ou política dentro do aplicativo (Denunciar possíveis infrações contidas nos termos de uso.);
- Políticas de banimento.

#### <span id="page-32-2"></span>**Descrição dos Atores**

**Usuário Comum:** São os usuários que podem criar uma conta no aplicativo, editar seu perfil, acessar o conteúdo criado nas comunidades, criar publicações e comunidades, editar suas criações e compartilhar tal conteúdo. Usuários comuns são, por exemplo, um indivíduo que deseja se juntar a um projeto local que busca ajudar o meio ambiente ou que deseja ter conhecimento de como agir de maneira mais sustentável.

**ONGs:** São usuários com as mesmas funcionalidades e capacidades dos usuários comuns, porém com maior visibilidade por representar uma organização não governamental. ONGs são, por exemplo, um projeto grande que busca trabalho voluntário através da plataforma para ajudar o meio ambiente.

#### <span id="page-33-1"></span>**Caso de Uso**

Figura 5 - Diagrama de Caso de Uso

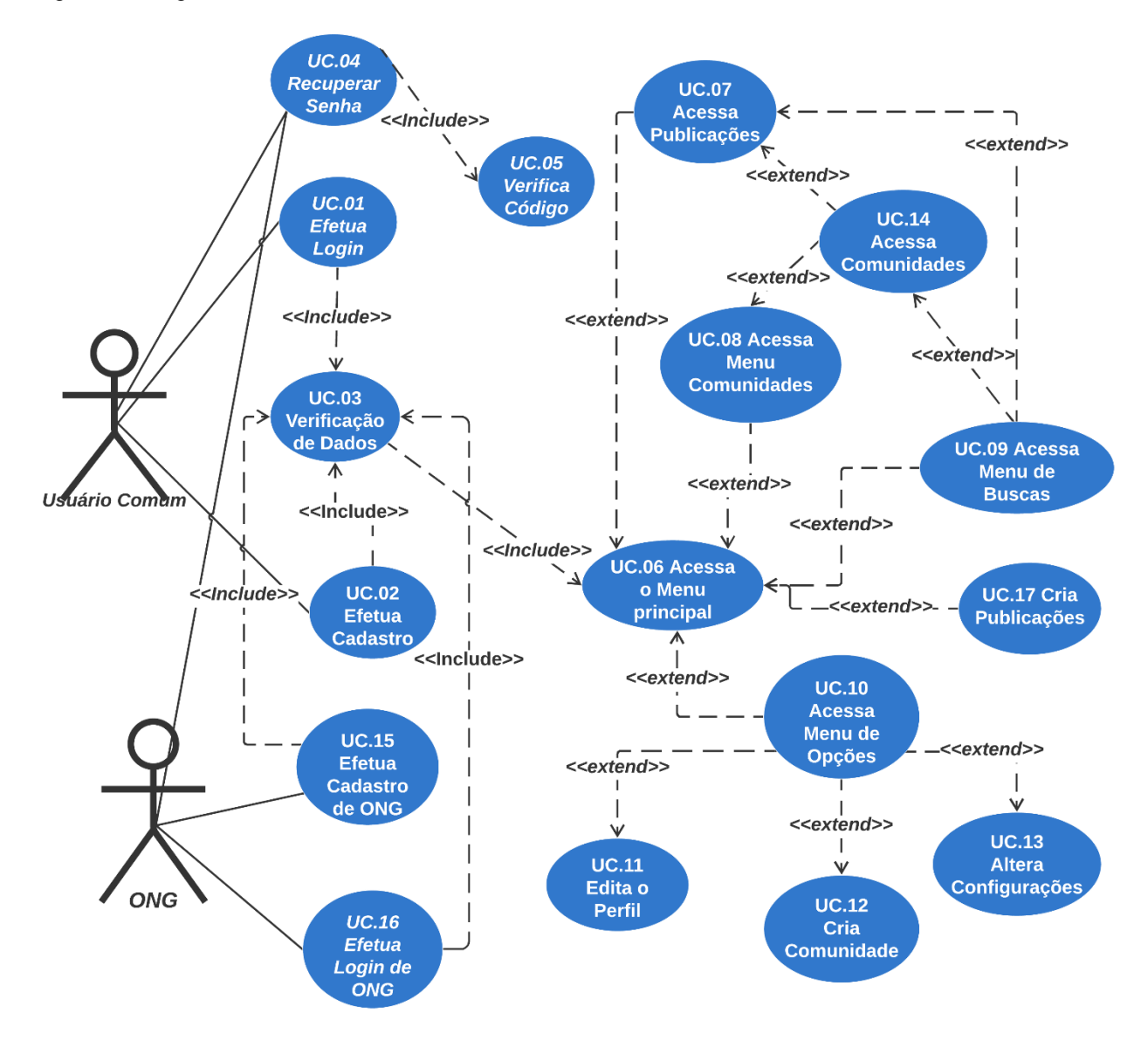

Fonte: Autoria Própria (2021)

#### <span id="page-33-2"></span>**Descrição do Caso de Uso**

<span id="page-33-0"></span>Tabela 4 - Descrição do diagrama de Caso de Uso.

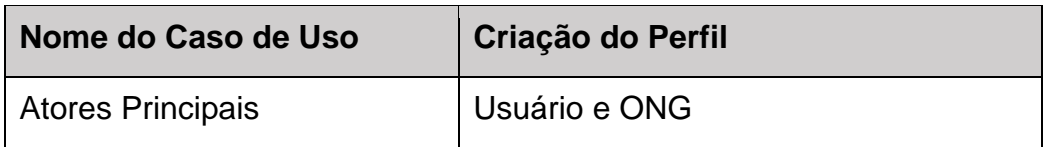

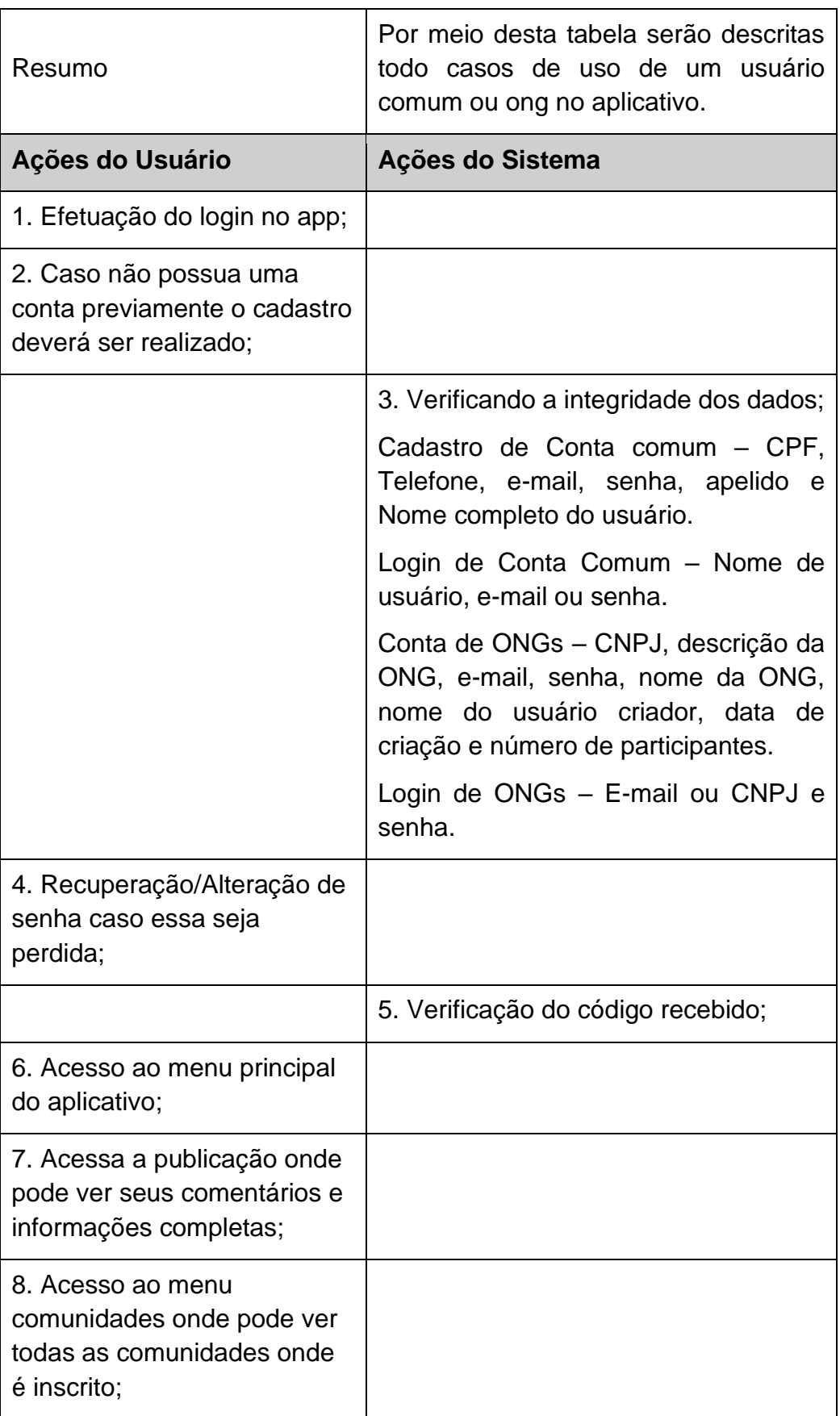

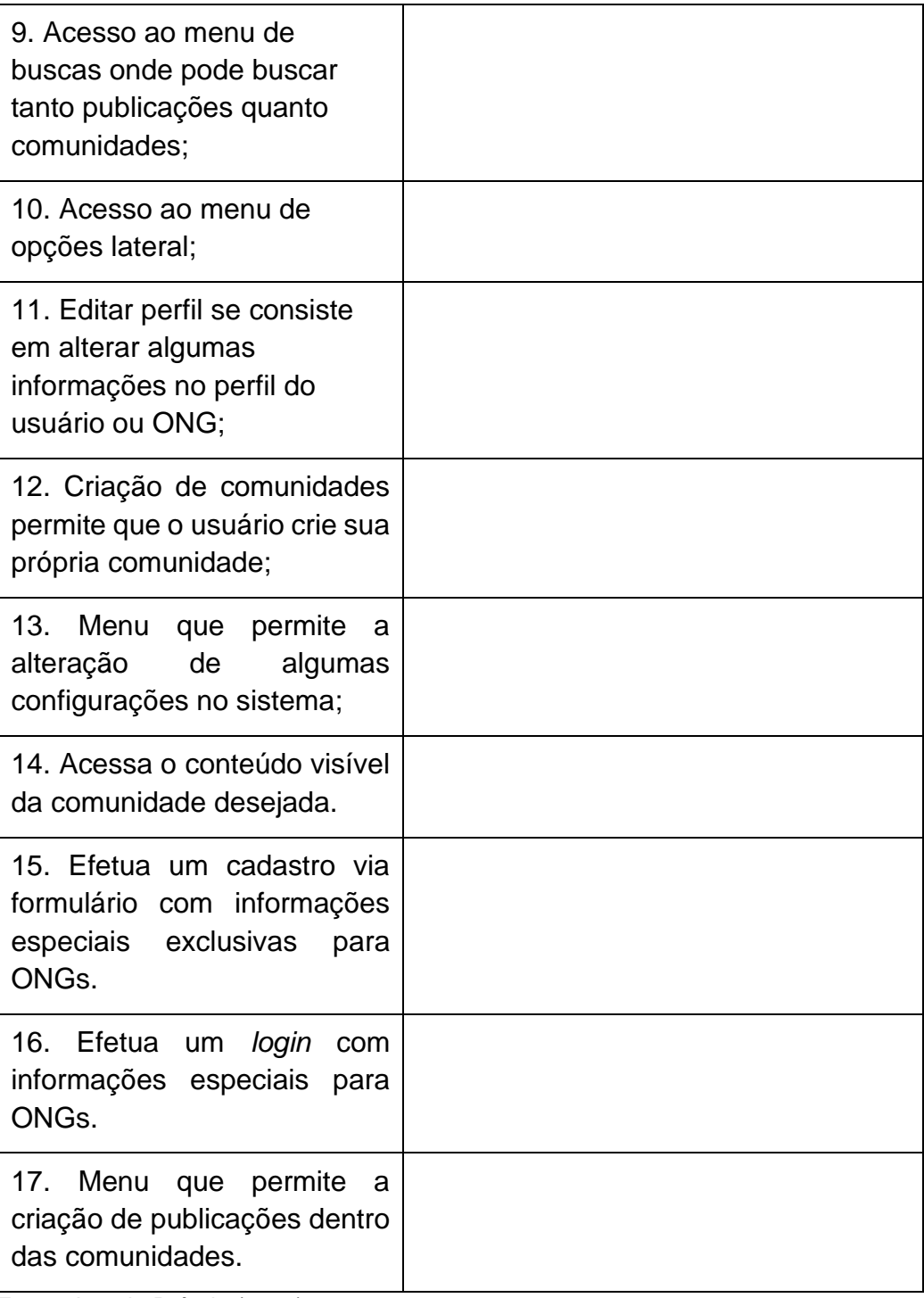

Fonte: Autoria Própria (2021).

# <span id="page-36-0"></span>**Diagrama de Atividades**

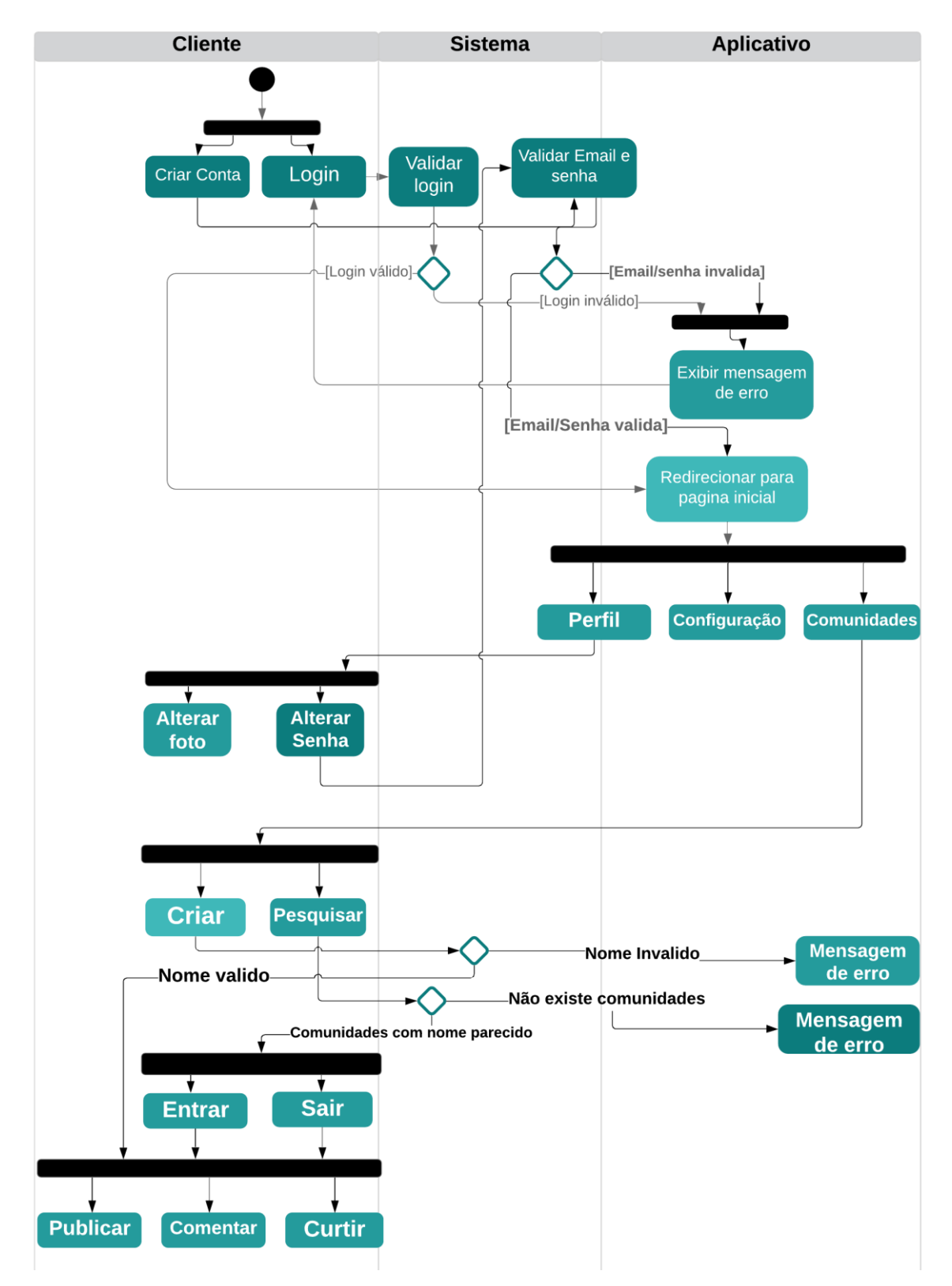

Figura 6 - Diagrama de Atividades feito na plataforma LucidChart.

Fonte: Autoria Própria (2021).

#### <span id="page-37-0"></span>**Design Thinking**

Antes de tudo devemos ter em mente que isto não é uma metodologia, mas sim uma abordagem, pois ao pensarmos em um método é criada uma expectativa de possuirmos em mão uma fórmula que se aplique em qualquer situação de forma indistinta. O que não se assemelha em nada ao que é de fato.

O Design Thinking é uma abordagem que busca a solução de problemas de forma coletiva, tendo uma perspectiva de empatia máxima com os seus interessados.

Este processo consiste na tentativa de mapear e mesclar a experiência cultural, visão de mundo e os processos inseridos na vida das pessoas, isso é feito com o intuito de obter uma visão mais completa da situação e, dessa forma identificar inúmeras possibilidades para solucionar diversas situações-problema.

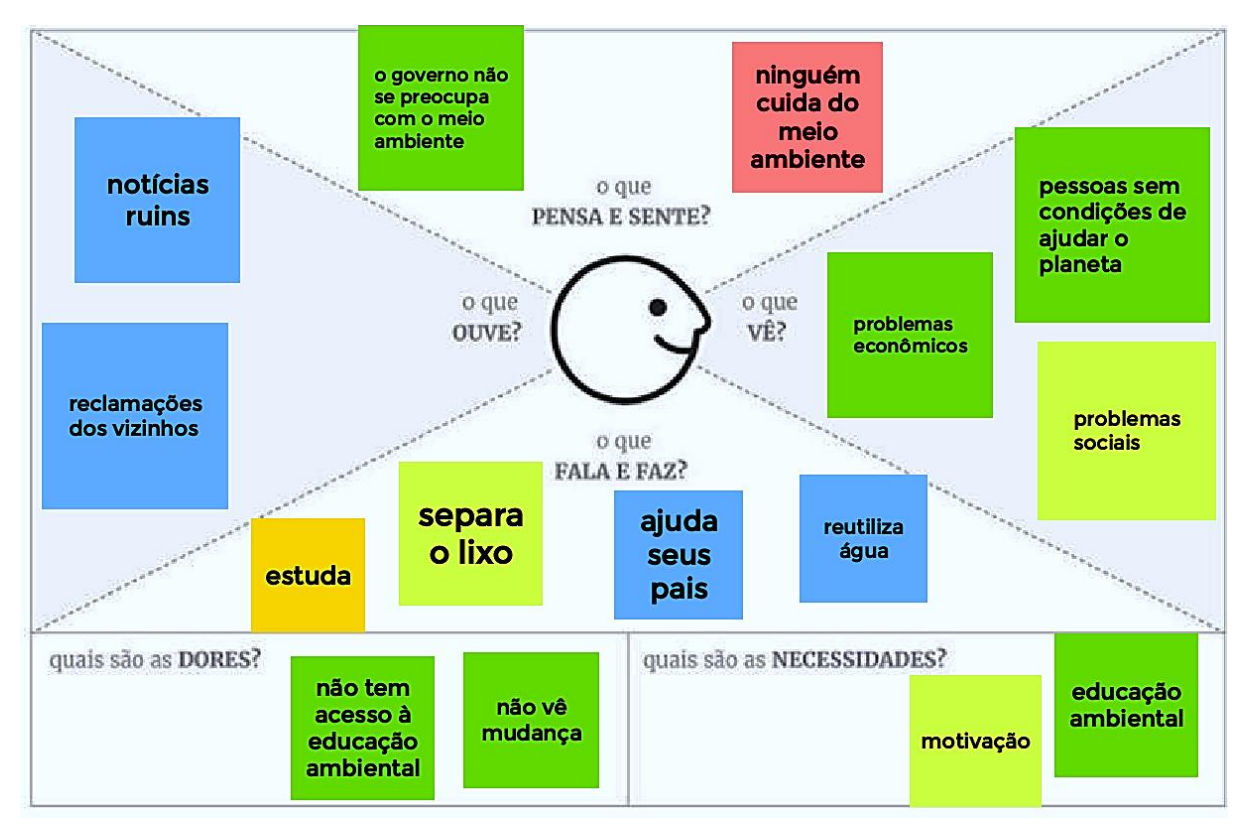

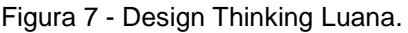

Fonte: Autoria Própria (2021).

No nosso projeto criamos uma persona chama Luana. Ela é jovem, está no penúltimo ano ensino médio, mora na periferia de São Paulo e pertence a classe baixa da sociedade paulista.

Nós podemos começar a ver através dos seus olhos dessa moça como é a vivência de uma pessoa com características parecidas da nossa persona. Isso é um jeito muito inteligente de analisar diversos públicos-alvo.

Na nossa segunda persona, criamos alguém oposta à Luana. O nome da nossa nova persona é Júlia, uma mulher adulta, mora no subúrbio do bairro Jardins, em São Paulo. Ela é empresária muito poderosa que investe em diversos projetos sociais.

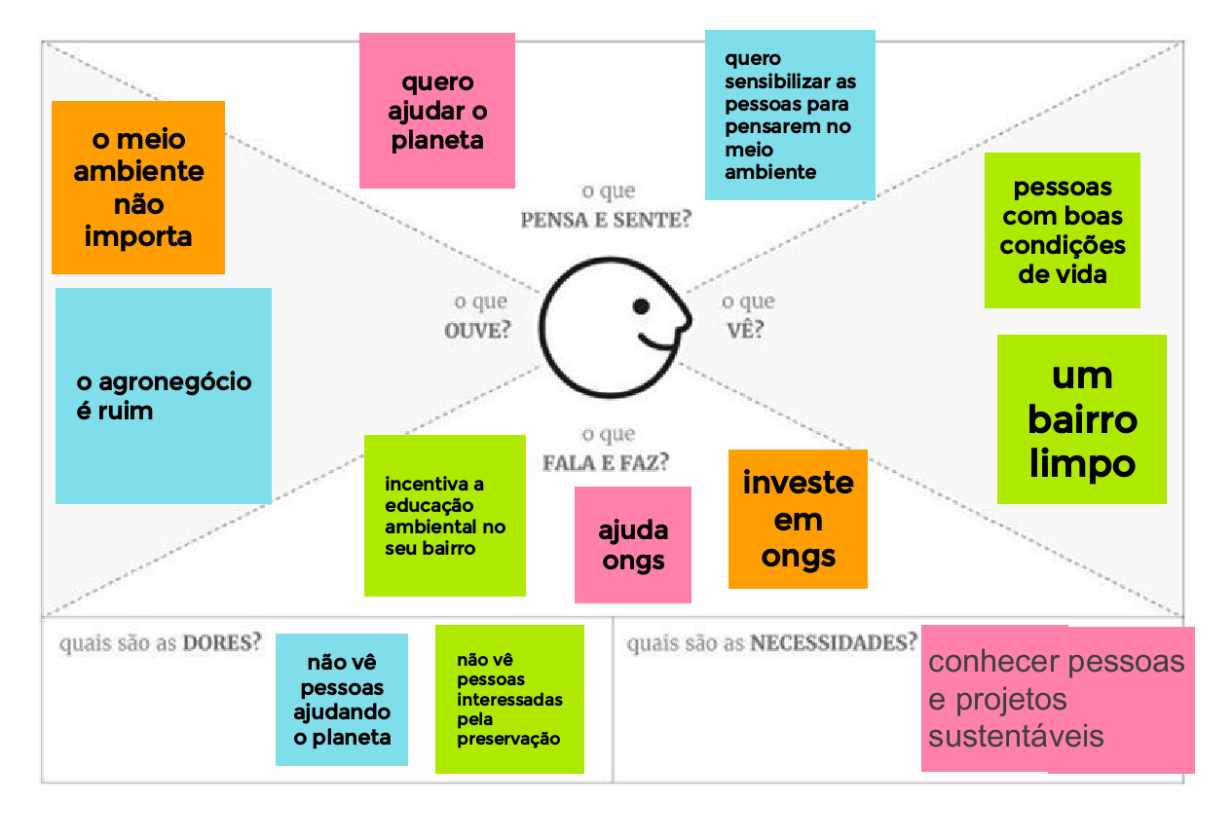

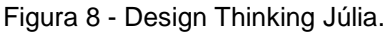

Fonte: Autoria Própria (2021).

O processo da criação de um Design Thinking pode ser dividido em:

#### **1. Identificar onde encontrar oportunidades de inovação**

**"**Se você conhece o inimigo e conhece a si mesmo, não precisa temer o resultado de cem batalhas. Ou se conhece a si, mas não conhece o inimigo, para cada vitória ganha sofrerá também uma derrota. Mas, se não conhece nem o inimigo nem a si mesmo, perderá todas as batalhas". Este é um trecho de "A Arte da Guerra", do filósofo chinês Sun Tzu, e que diz muito sobre o ponto que estamos abordando.

Ou seja, para descobrir novos caminhos para inovar é necessário conhecer a si mesmo e ao ambiente externo (concorrência). Conhecer seus pontos fortes, suas fragilidades etc.

#### **2. Descobrir a Oportunidade de Inovação**

Consequência direta do ponto anterior, aqui, pesquisas qualitativas e trabalho com soluções de Big Social Data podem indicar, além do setor, qual é, de fato, a oportunidade que o mercado desenha ao seu negócio.

#### **3. Desenvolver a Oportunidade de Inovação (Produto ou Serviço)**

Nessa etapa o Design Thinking passa a tomar forma. Aqui, será desenvolvido o produto ou serviço partindo, não de pressuposições ou análises estatísticas frias (algo comum no mercado), mas a partir das necessidades e percepção de valor do cliente. Nesta etapa, podemos renunciar ao Processo Heurístico para descobrir o diagnóstico e o Processo Criativo para gerar as possibilidades de produtos.

#### **4. Testar as ideias — protótipos**

Um MVP – Minimum Viable Product (Mínimo produto Viável) é uma bela dica do que se pode fazer nesse item. Muito usado em startups e é a versão mais simples de um produto, normalmente conhecida como versão beta, que pode ser lançada em período de testes, para verificar, nesse meio tempo, se sua ideia realmente atinge as necessidades do seu consumidor final, além de analisar possíveis erros em seu produto.

#### **5. Implementar a solução**

Após testes com respostas positivas acerca de seu produto, ele já está pronto para ser lançado "aos leões". É importante entender que o processo de desenvolvimento do produto deve ser feito de forma contínua e incremental, em outras palavras, a ideia deverá atualizar-se continuamente através da colaboração feita com todos os seus stakeholders (clientes, fornecedores, colaboradores internos etc.).

## **MODELAGEM DE DADOS**

#### <span id="page-40-2"></span><span id="page-40-1"></span>**MER**

Figura 9 - Modelo Entidade Relacionamento.

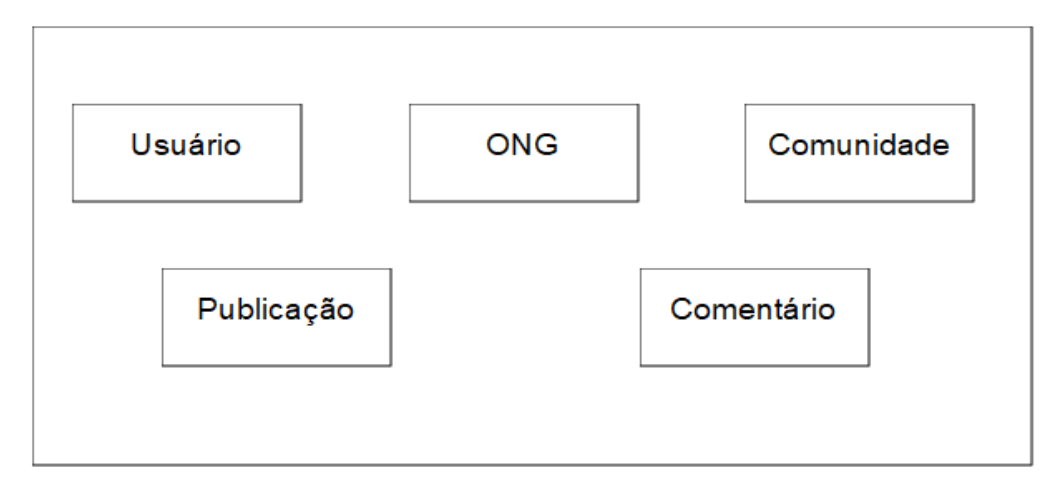

Fonte: Autoria Própria (2021).

#### <span id="page-40-4"></span><span id="page-40-3"></span>**Dicionário de Dados**

#### **Usuário**

<span id="page-40-0"></span>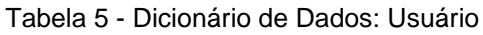

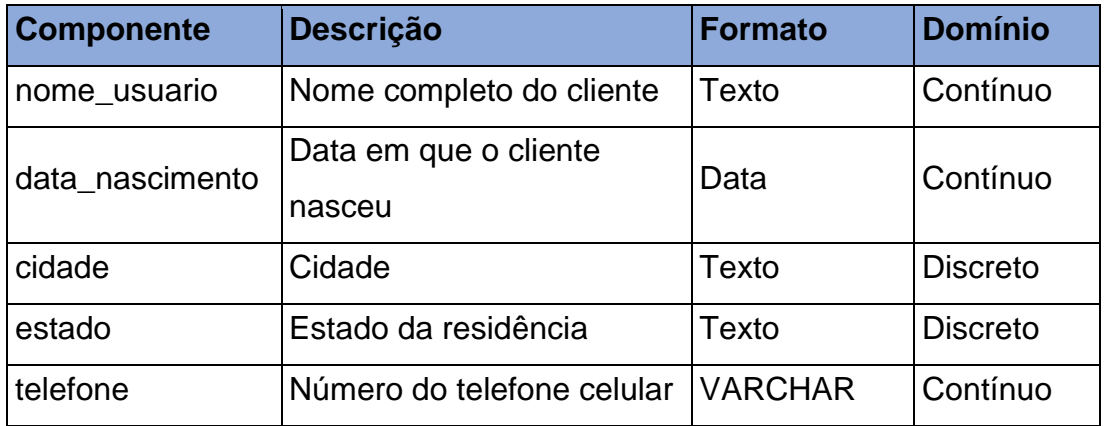

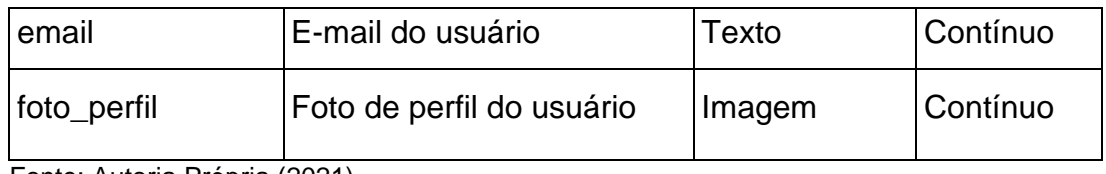

Fonte: Autoria Própria (2021).

#### <span id="page-41-2"></span>**Comunidade**

<span id="page-41-0"></span>Tabela 6 - Dicionário de Dados: Comunidade

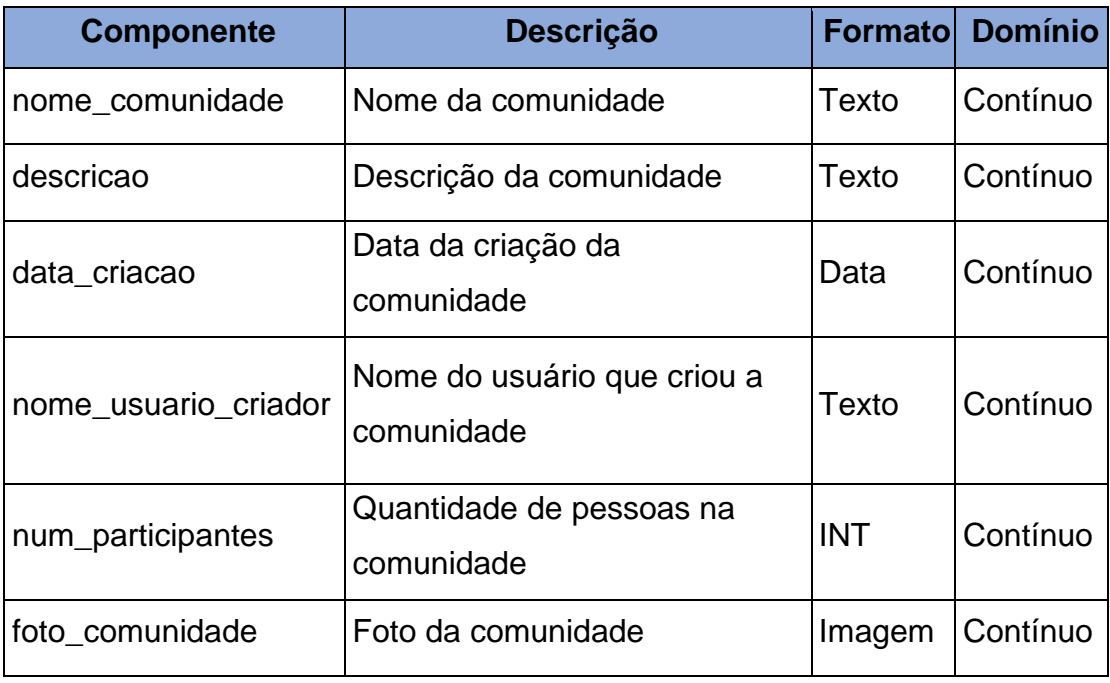

Fonte: Autoria Própria (2021).

#### <span id="page-41-3"></span>**ONG**

<span id="page-41-1"></span>Tabela 7 - Dicionário de Dados: ONG

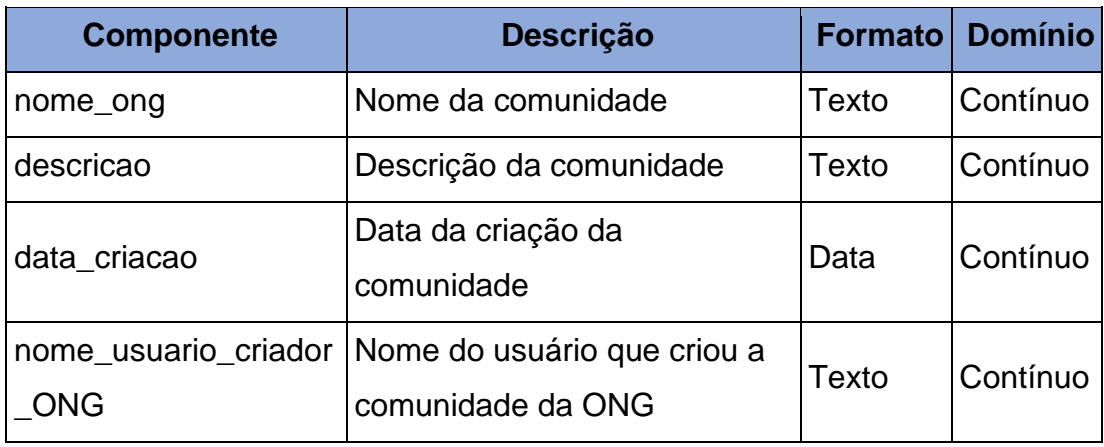

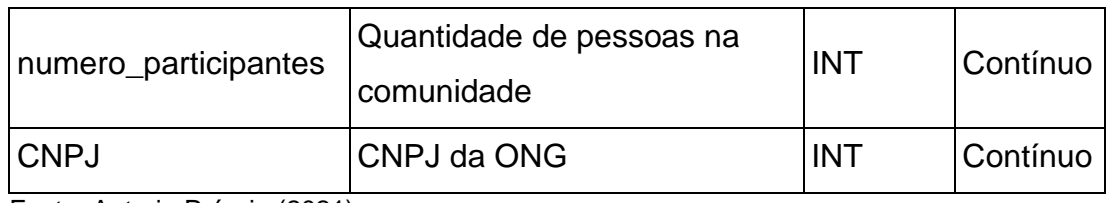

Fonte: Autoria Própria (2021).

# <span id="page-42-2"></span>**Publicação**

<span id="page-42-0"></span>Tabela 8 - Dicionário de Dados: Publicação

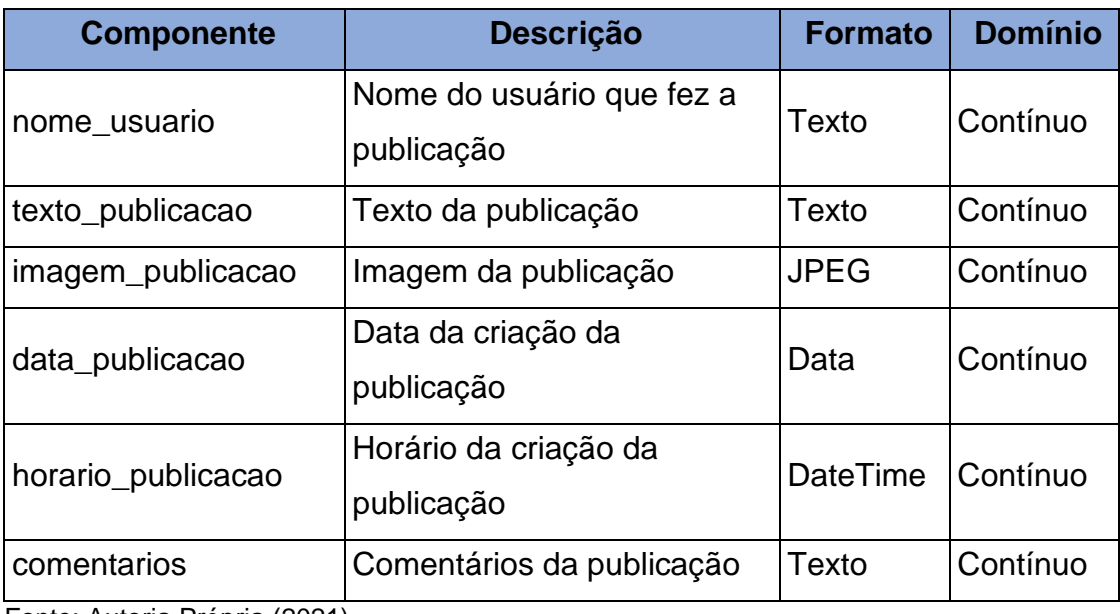

Fonte: Autoria Própria (2021).

## <span id="page-42-3"></span>**Comentário**

<span id="page-42-1"></span>Tabela 9 - Dicionário de Dados: Comentário

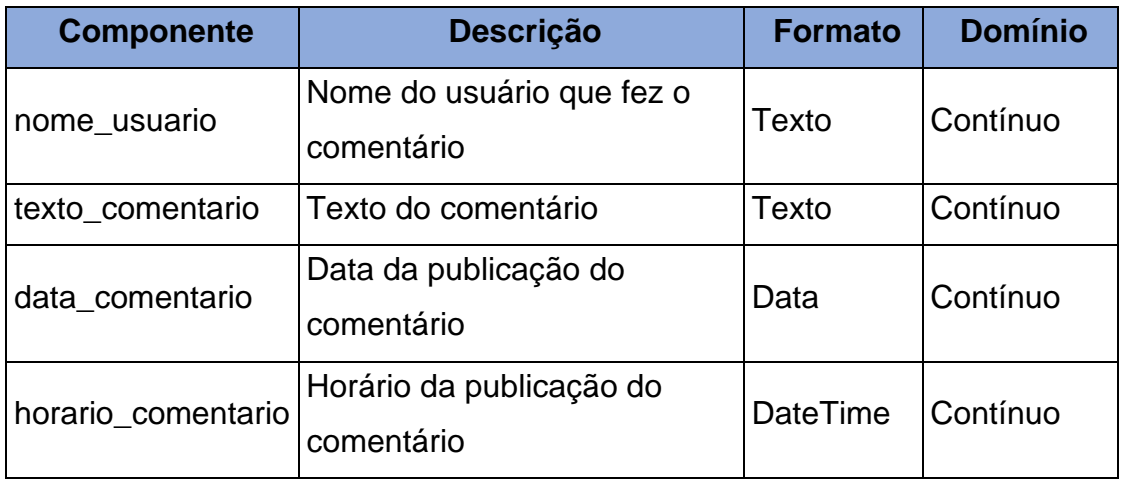

Fonte: Autoria Própria (2021).

# **TELAS**

<span id="page-43-1"></span>Splash Screen – Tela de abertura do aplicativo, logo após abrir.

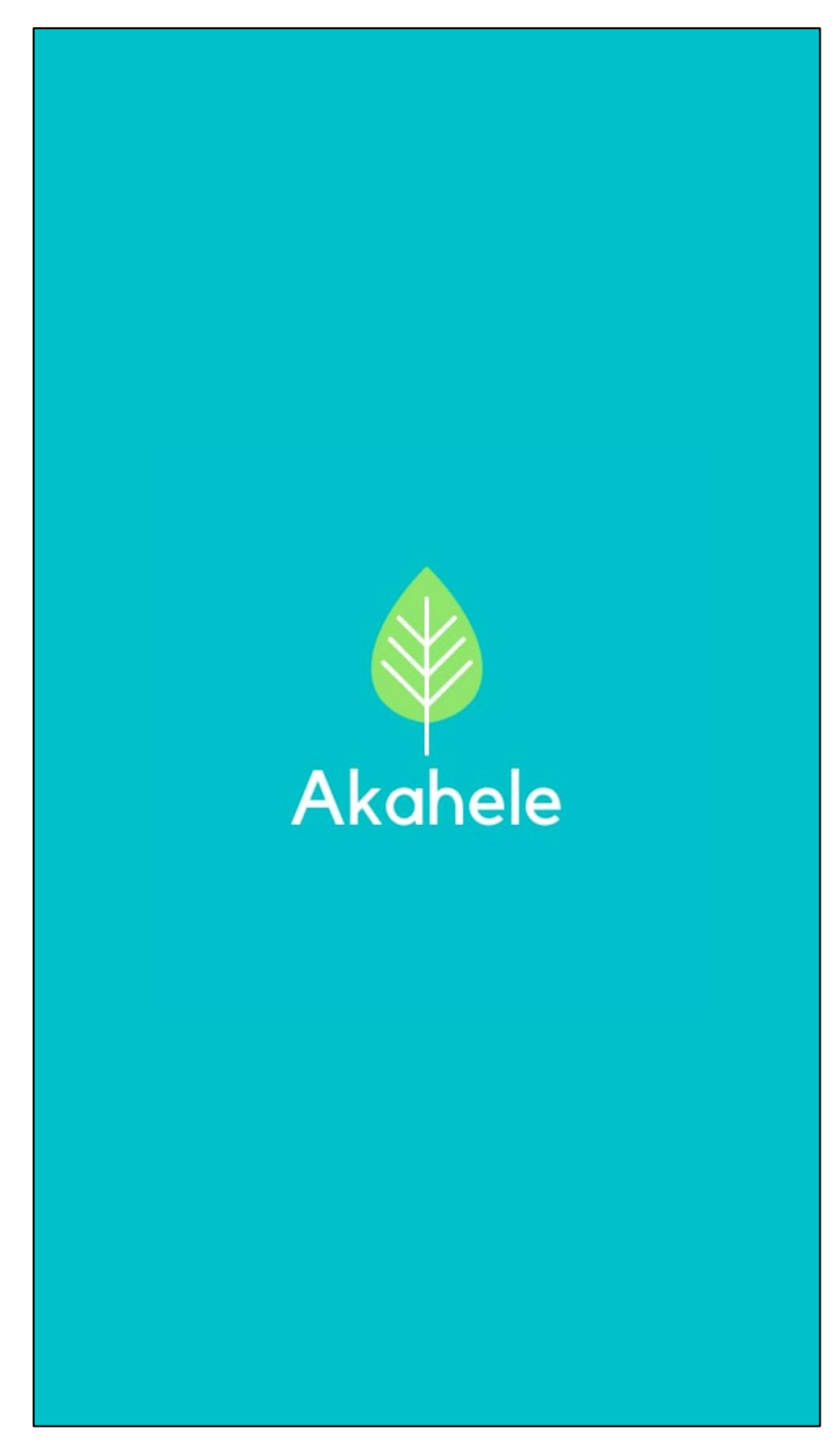

<span id="page-43-0"></span>Tela 1 - Abertura.

Fonte: Autoria Própria (2021).

Login Screen –Tela para envio de formulário referente ao login do usuário.

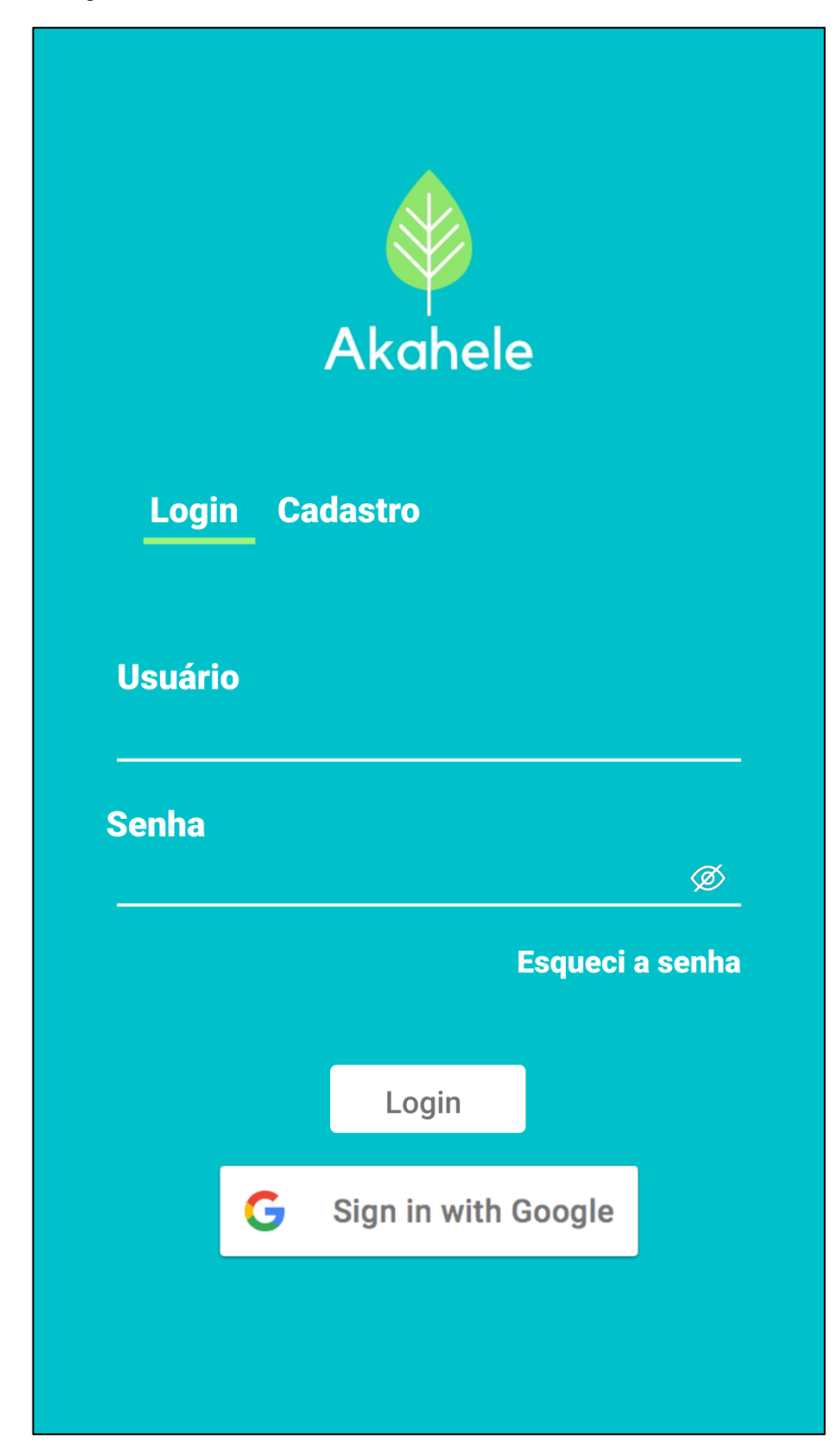

<span id="page-44-0"></span>Tela 2 - Tela de Login.

Fonte: Autoria Própria (2021).

Recover Screen – Tela de formulário para enviar o e-mail e alterar a senha.

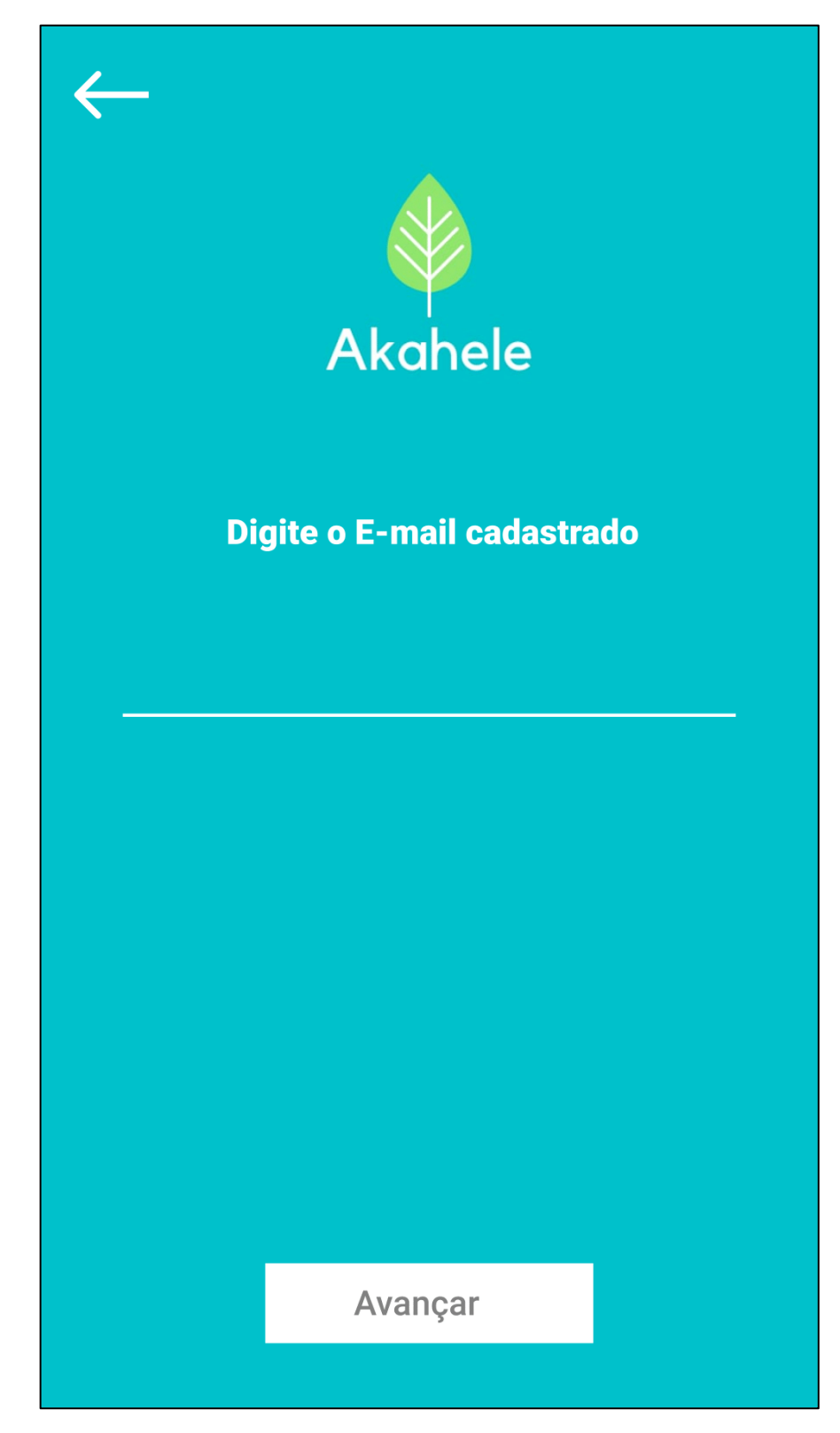

<span id="page-45-0"></span>Tela 3 - E-mail de Recuperação.

Fonte: Autoria Própria (2021).

Recover Screen 2 – Tela de formulário para verificar o e-mail cadastrado, através de um código.

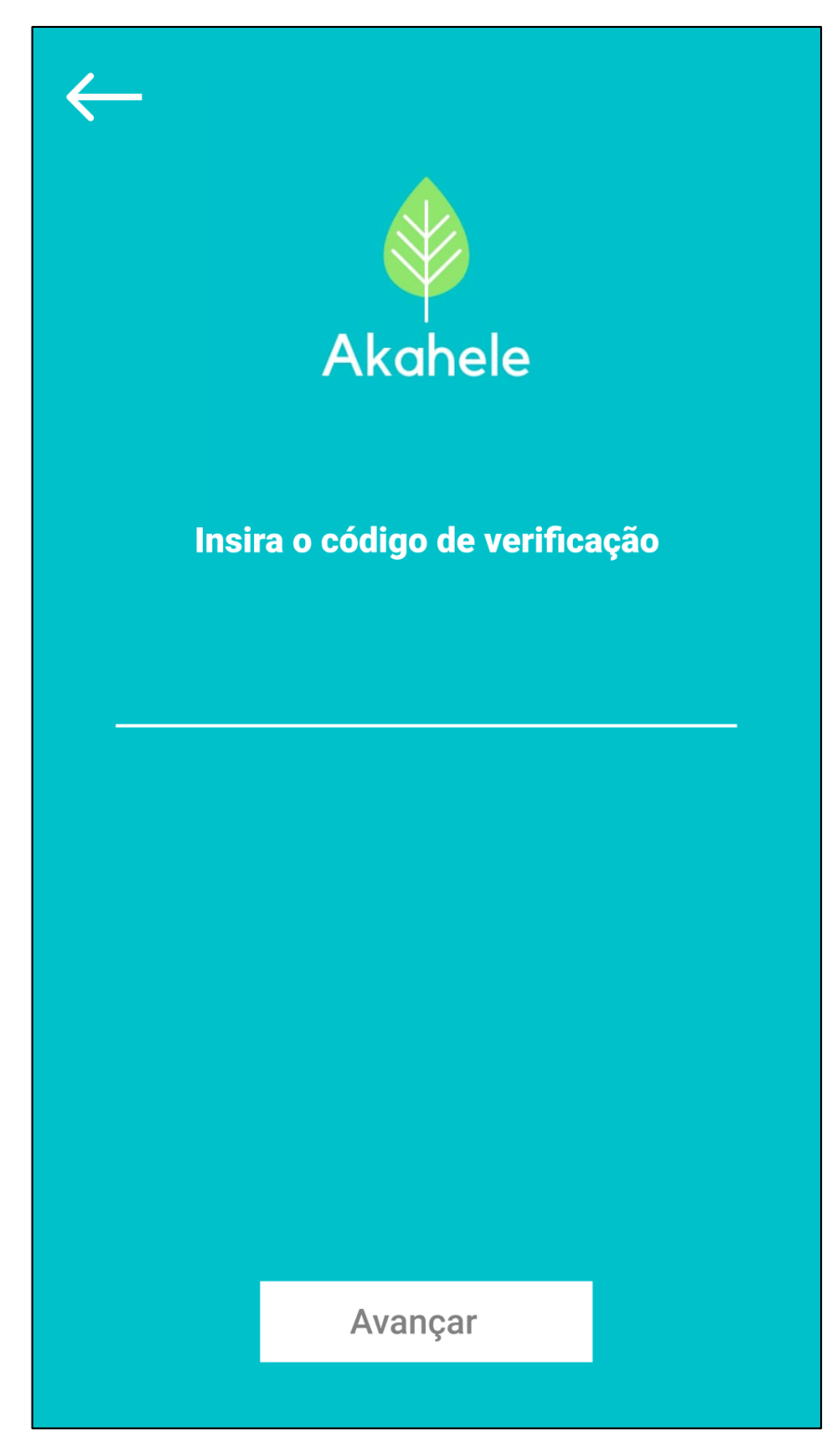

<span id="page-46-0"></span>Tela 4 - Verificação por E-mail.

Fonte: Autoria Própria (2021).

Recover Screen 3 – Tela de formulário para informar uma nova senha.

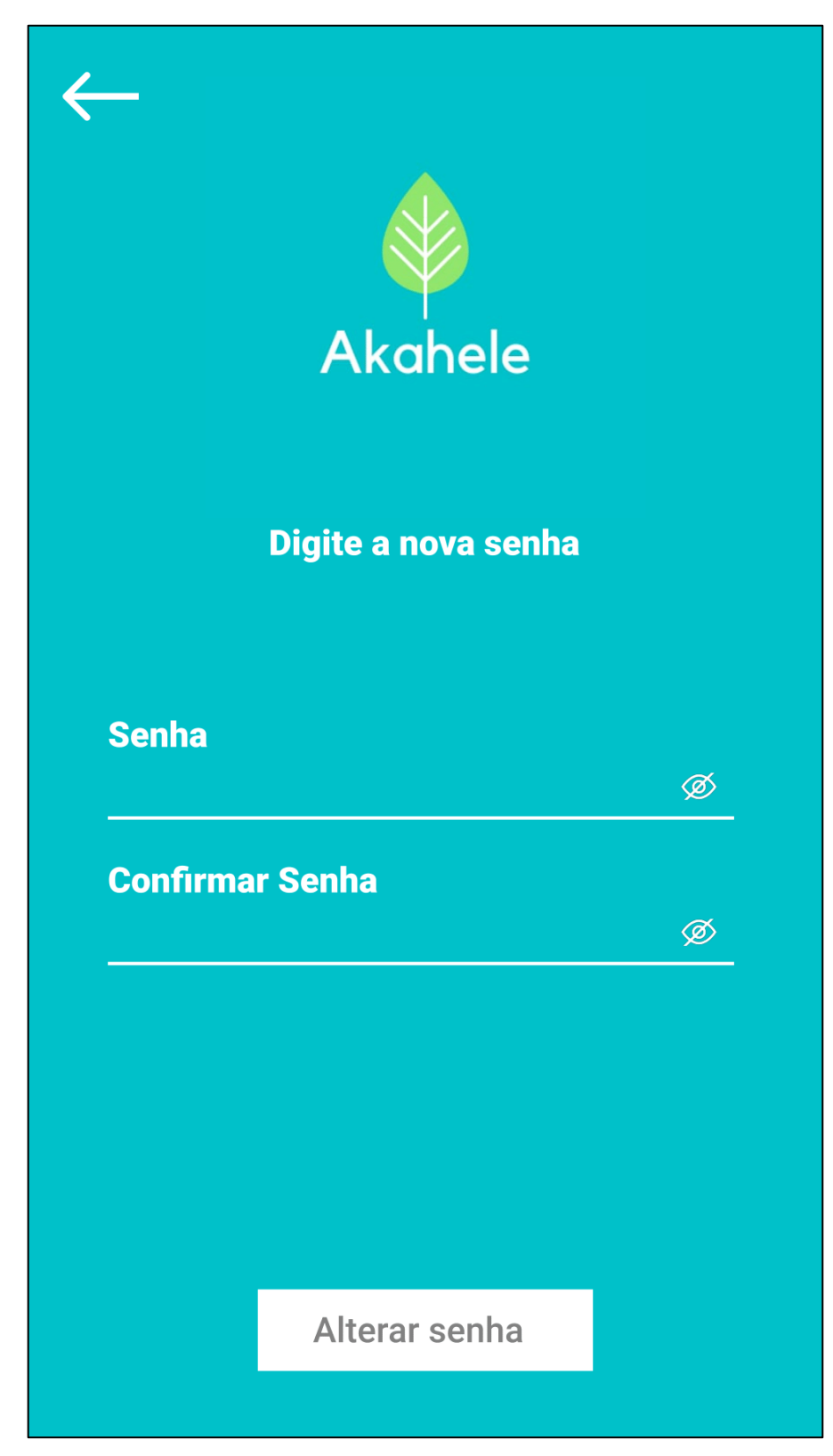

<span id="page-47-0"></span>Tela 5 - Nova Senha.

Fonte: Autoria Própria (2021).

Sign Up Sreen – Tela de formulário para envio do cadastro de usuário.

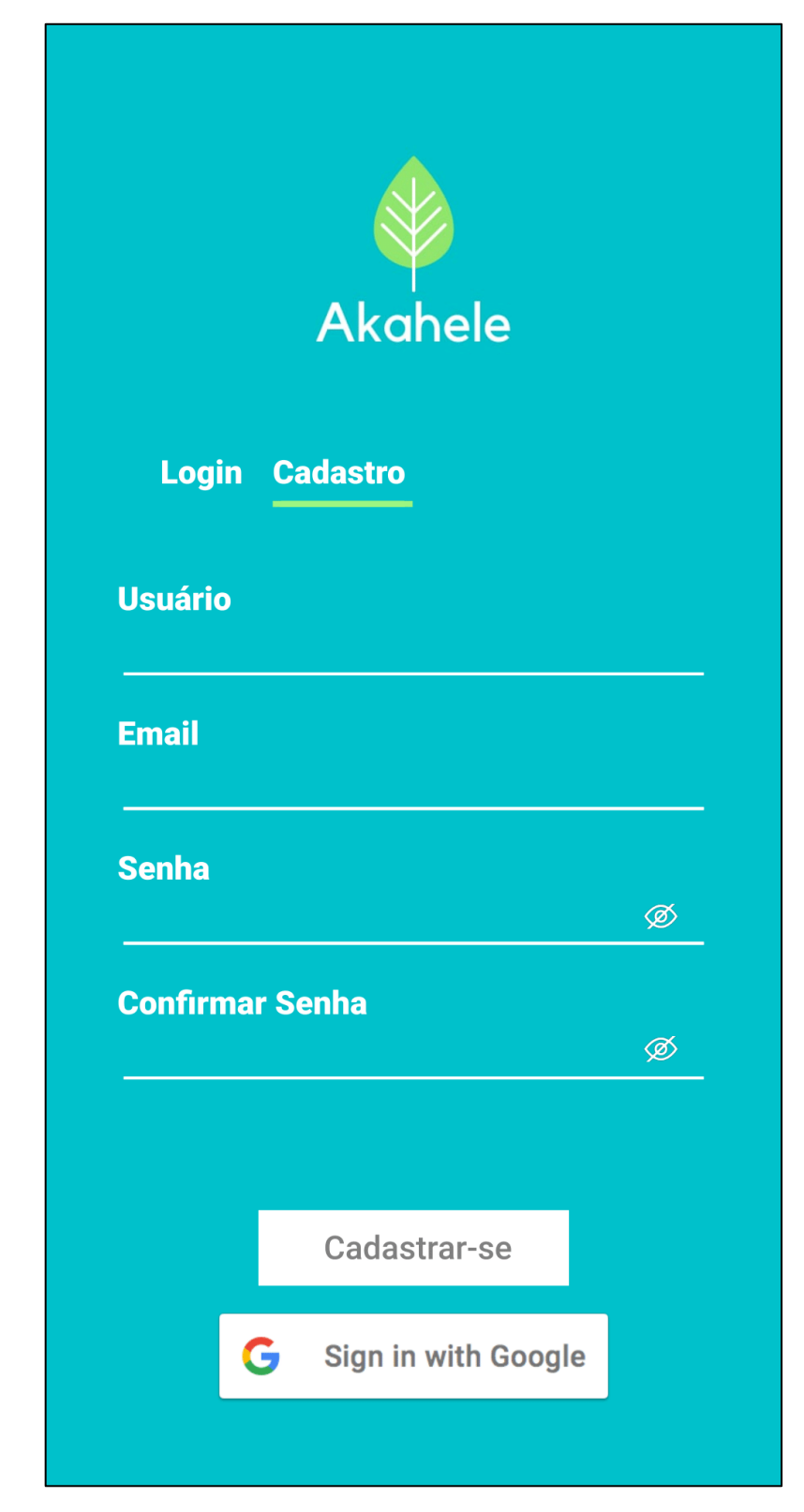

<span id="page-48-0"></span>Tela 6 - Cadastro.

Fonte: Autoria Própria (2021).

Home Screen – Tela Inicial do aplicativo

<span id="page-49-0"></span>Tela 7 - Início.

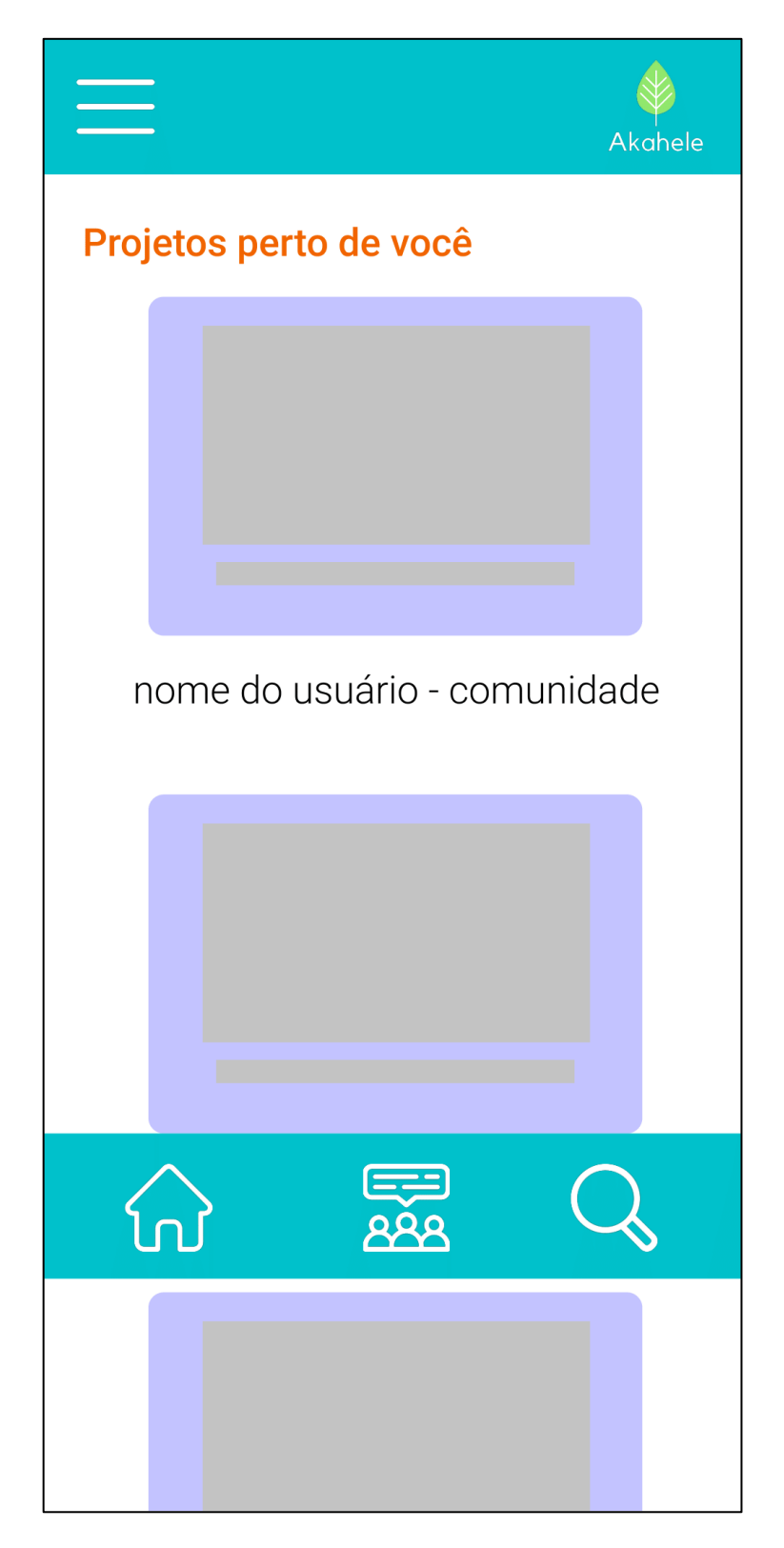

Fonte: Autoria Própria (2021).

Appearance – Tela onde fica as publicações de uma comunidade.

<span id="page-50-0"></span>Tela 8 - Publicações.

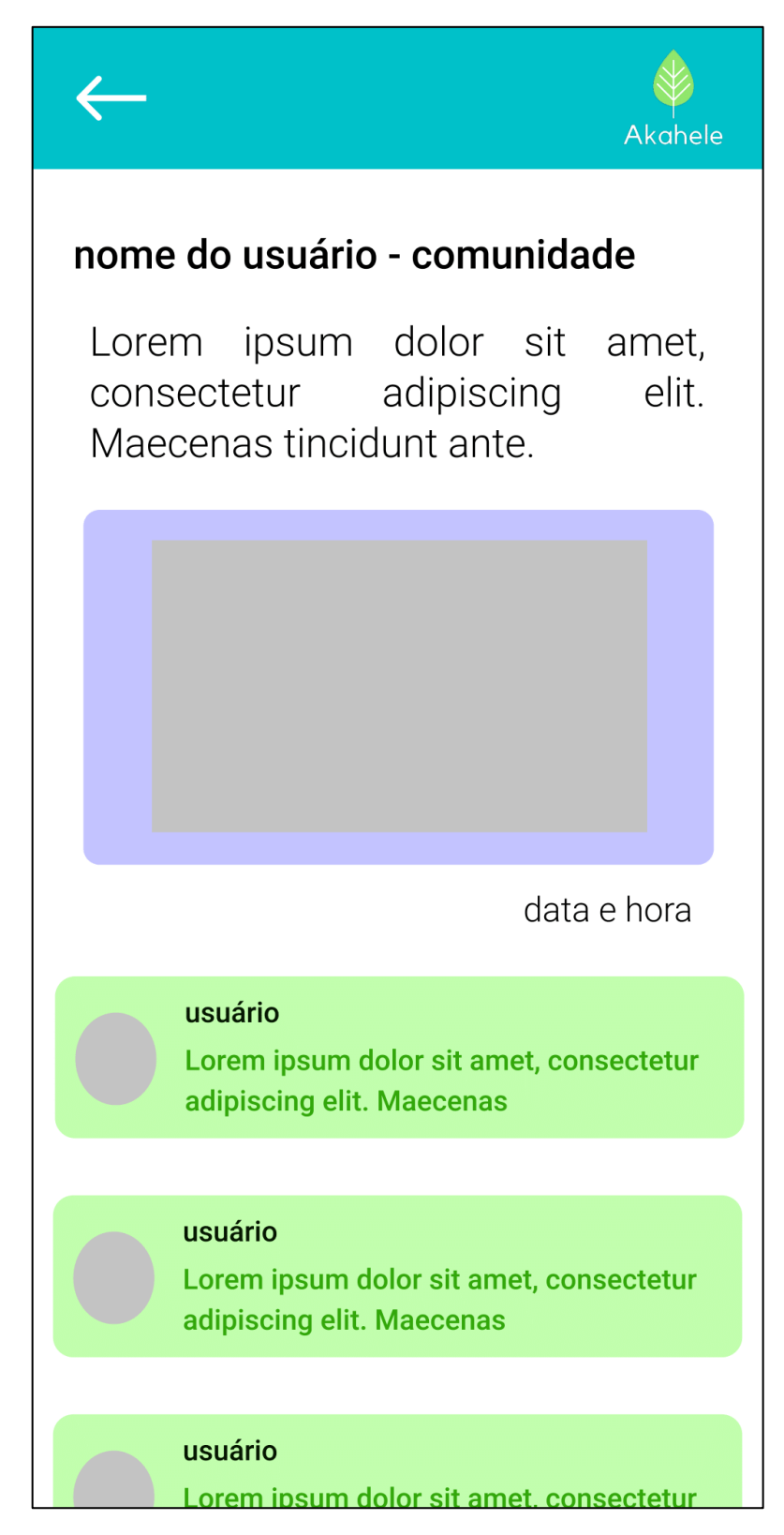

Fonte: Autoria Própria (2021).

Options Screen – Quando deslizar para a direita abre um menu de opções.

<span id="page-51-0"></span>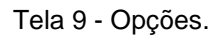

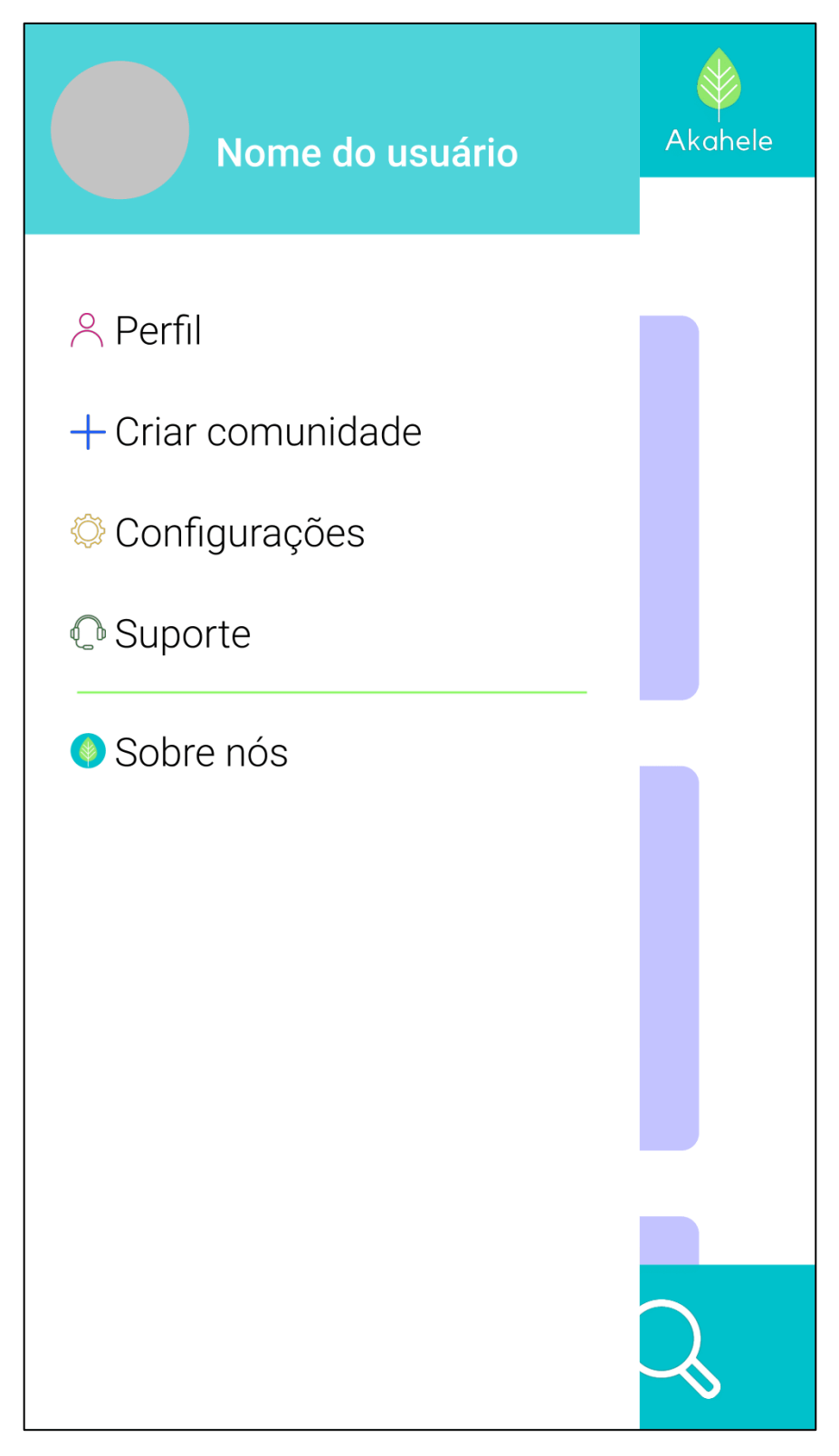

Fonte: Autoria Própria (2021).

Community – Formulário para criar uma comunidade.

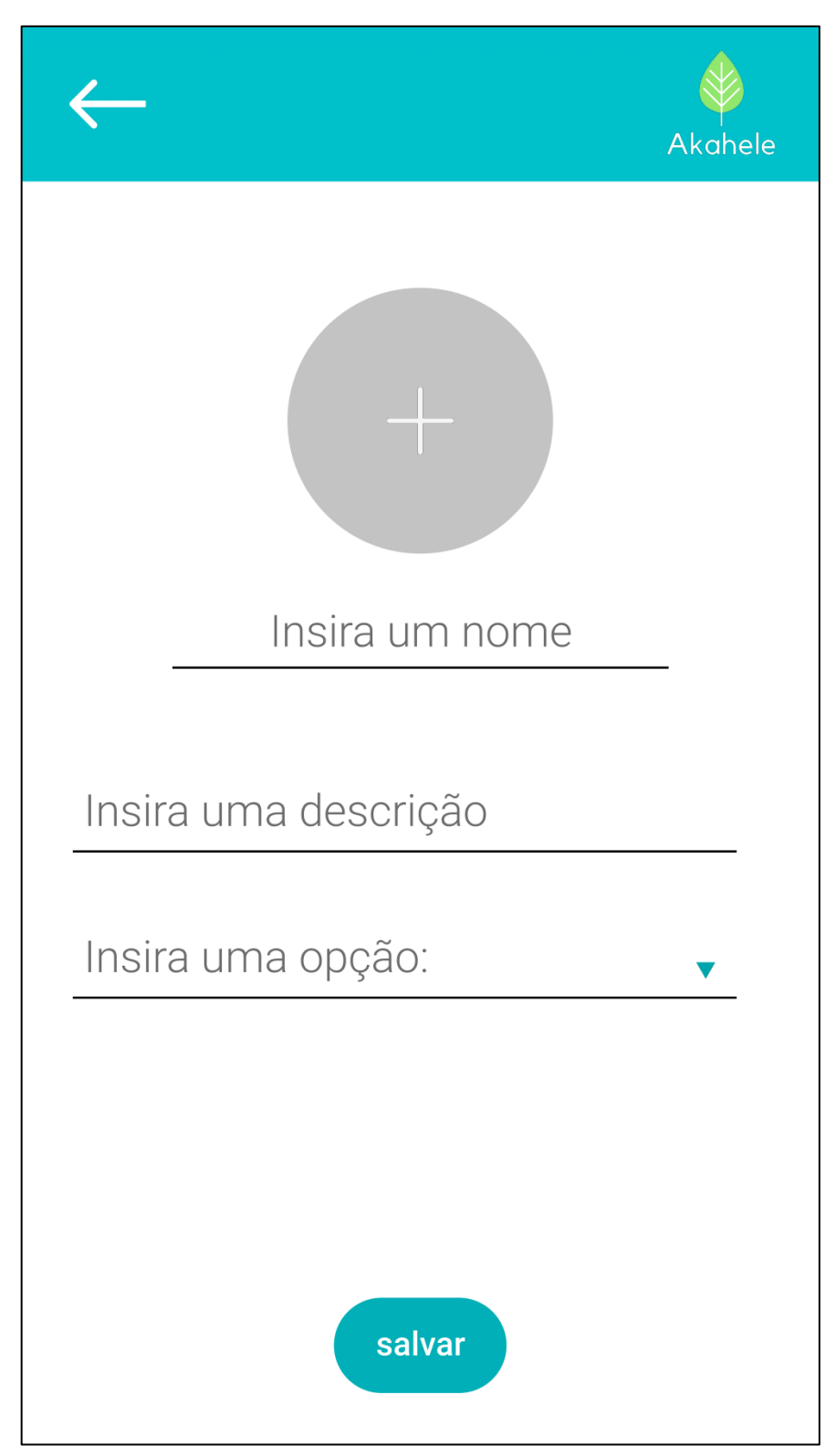

<span id="page-52-0"></span>Tela 10 - Nova Comunidade.

Fonte: Autoria Própria (2021).

About Community – Tela com as informações da comunidade criada.

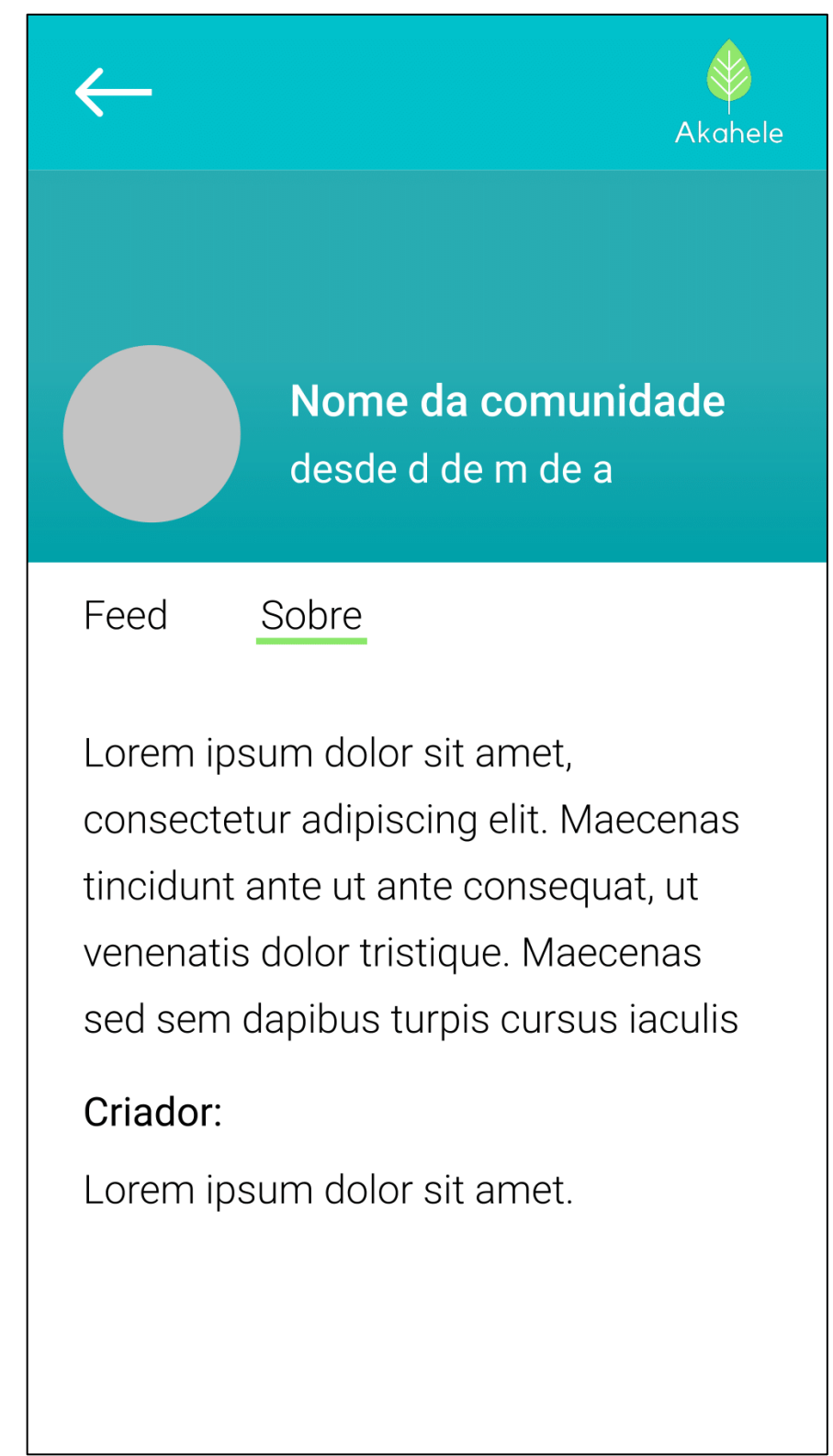

<span id="page-53-0"></span>Tela 11 - Sobre a Comunidade.

Feed Community – Página com as publicações dentro de uma comunidade.

<span id="page-54-0"></span>Tela 12 - Feed.

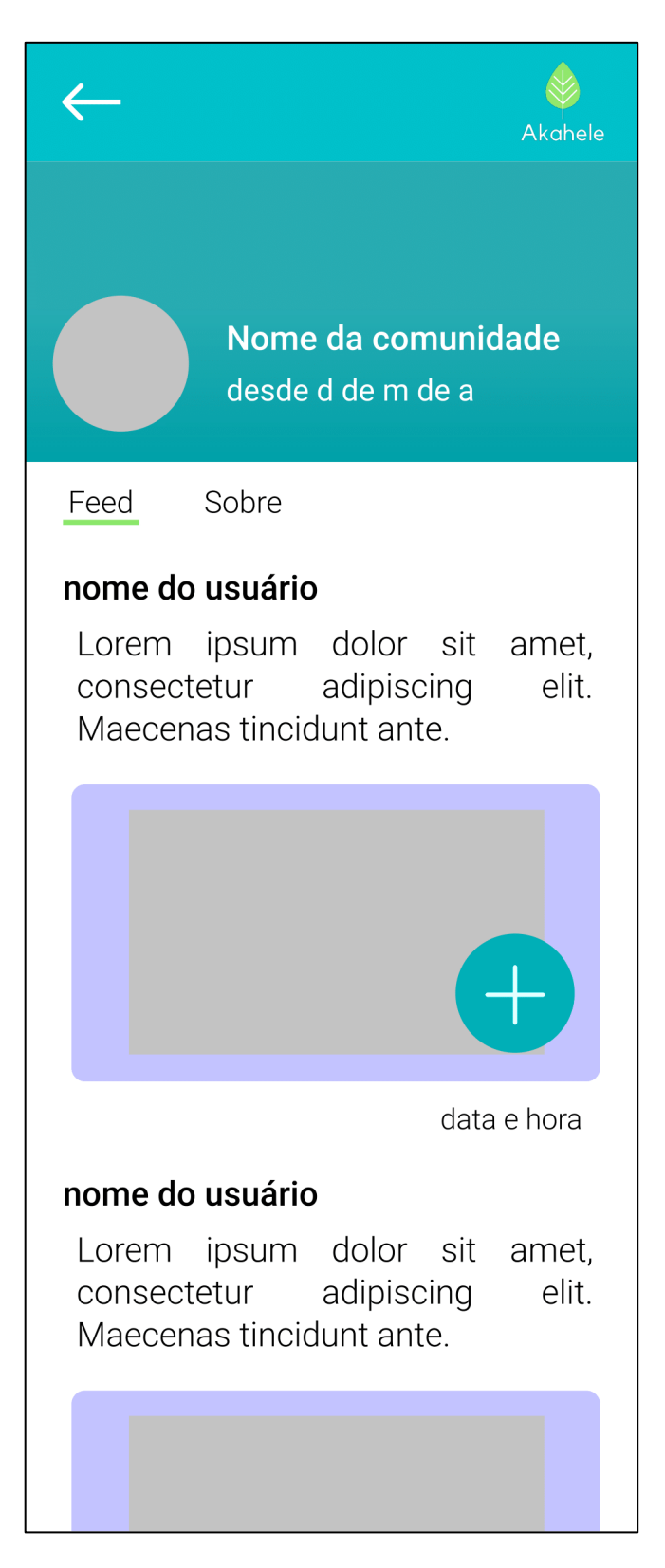

Community List – Lista das comunidades que o usuário participa.

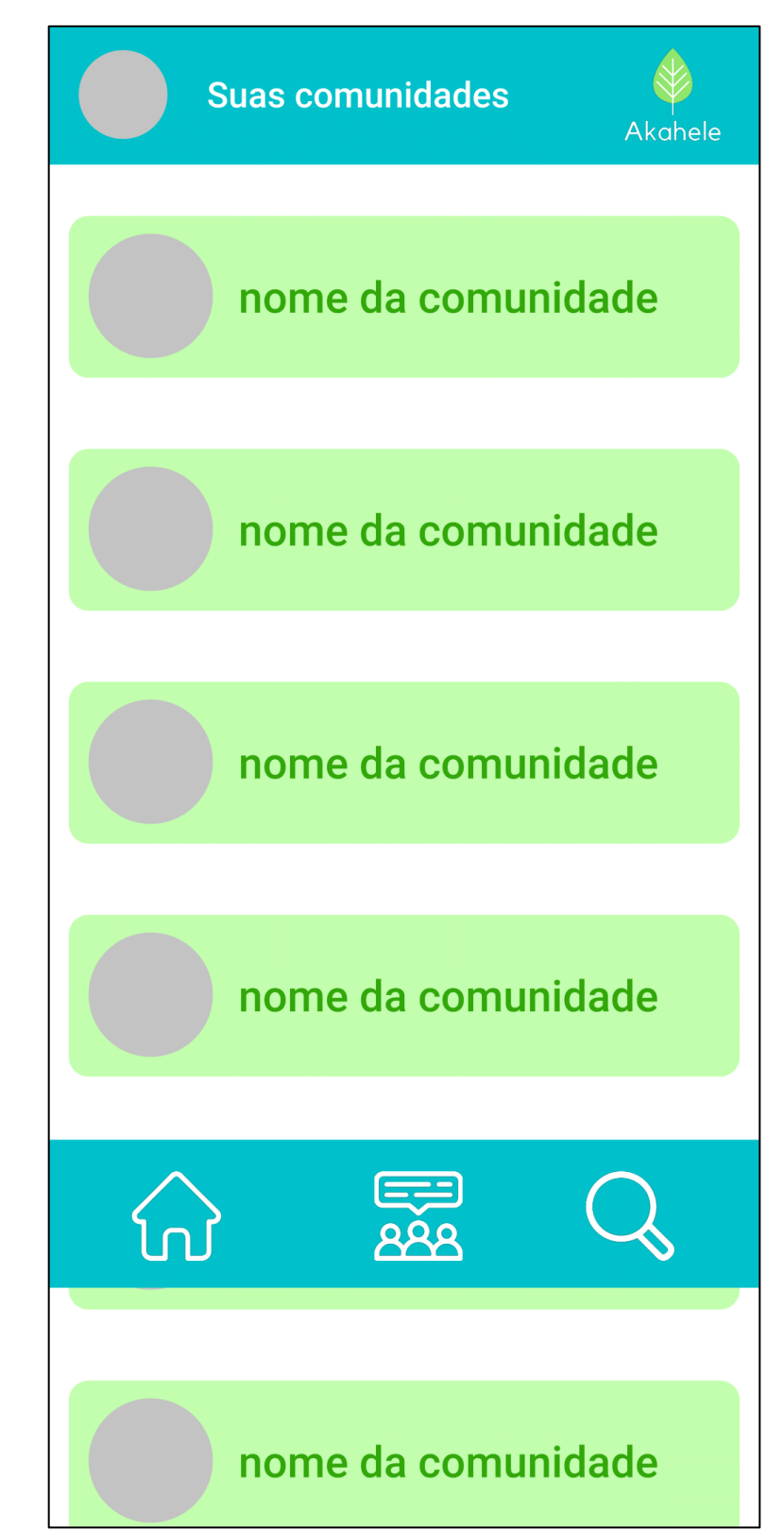

<span id="page-55-0"></span>Tela 13 - Lista de Comunidades.

Fonte: Autoria Própria (2021).

Perfil – Tela para o usuário verificar suas informações pessoais.

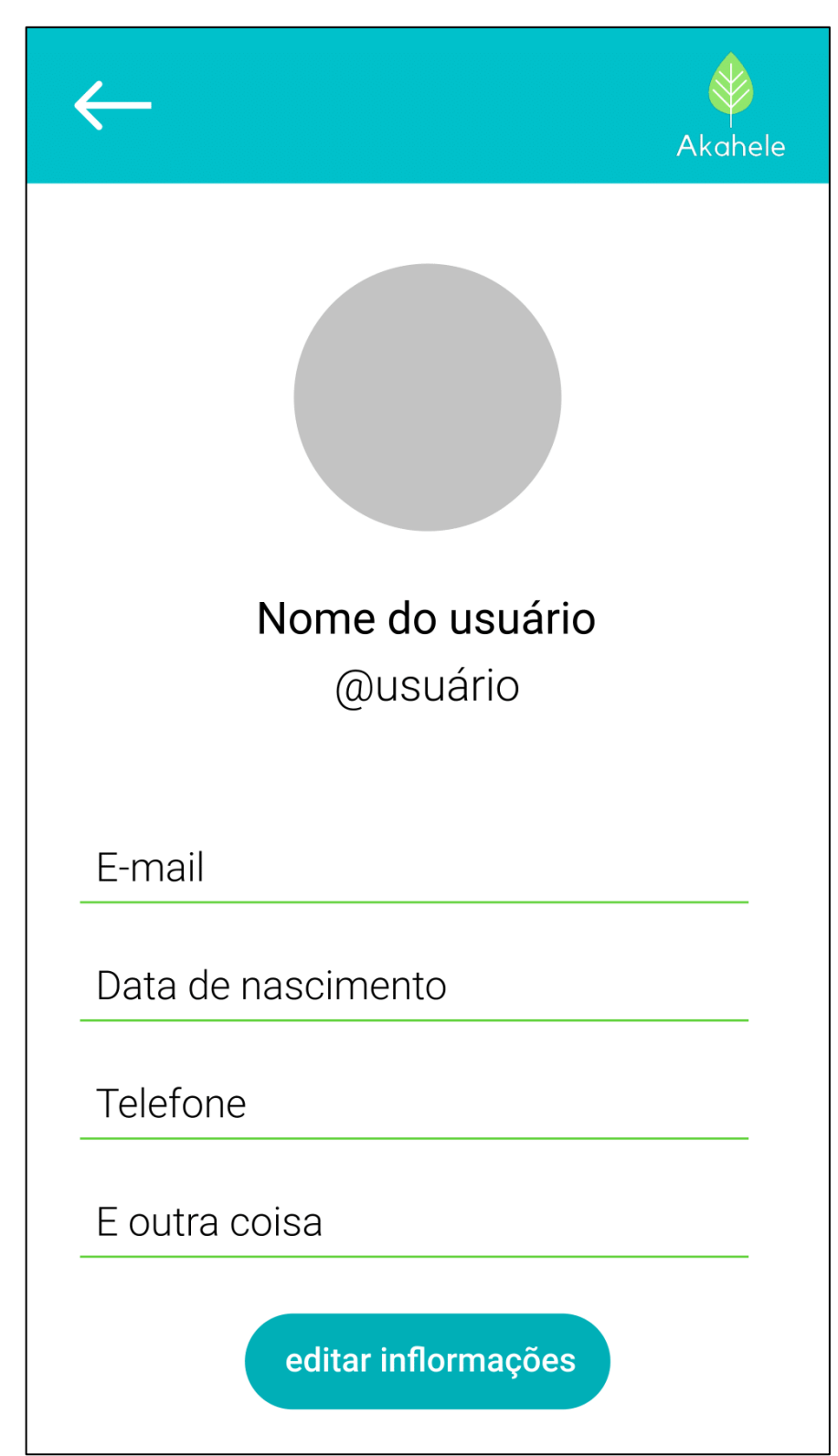

<span id="page-56-0"></span>Tela 14 - Perfil do Usuário.

Fonte: Autoria Própria (2021).

New Post – Tela para escrever e enviar uma nova publicação.

<span id="page-57-0"></span>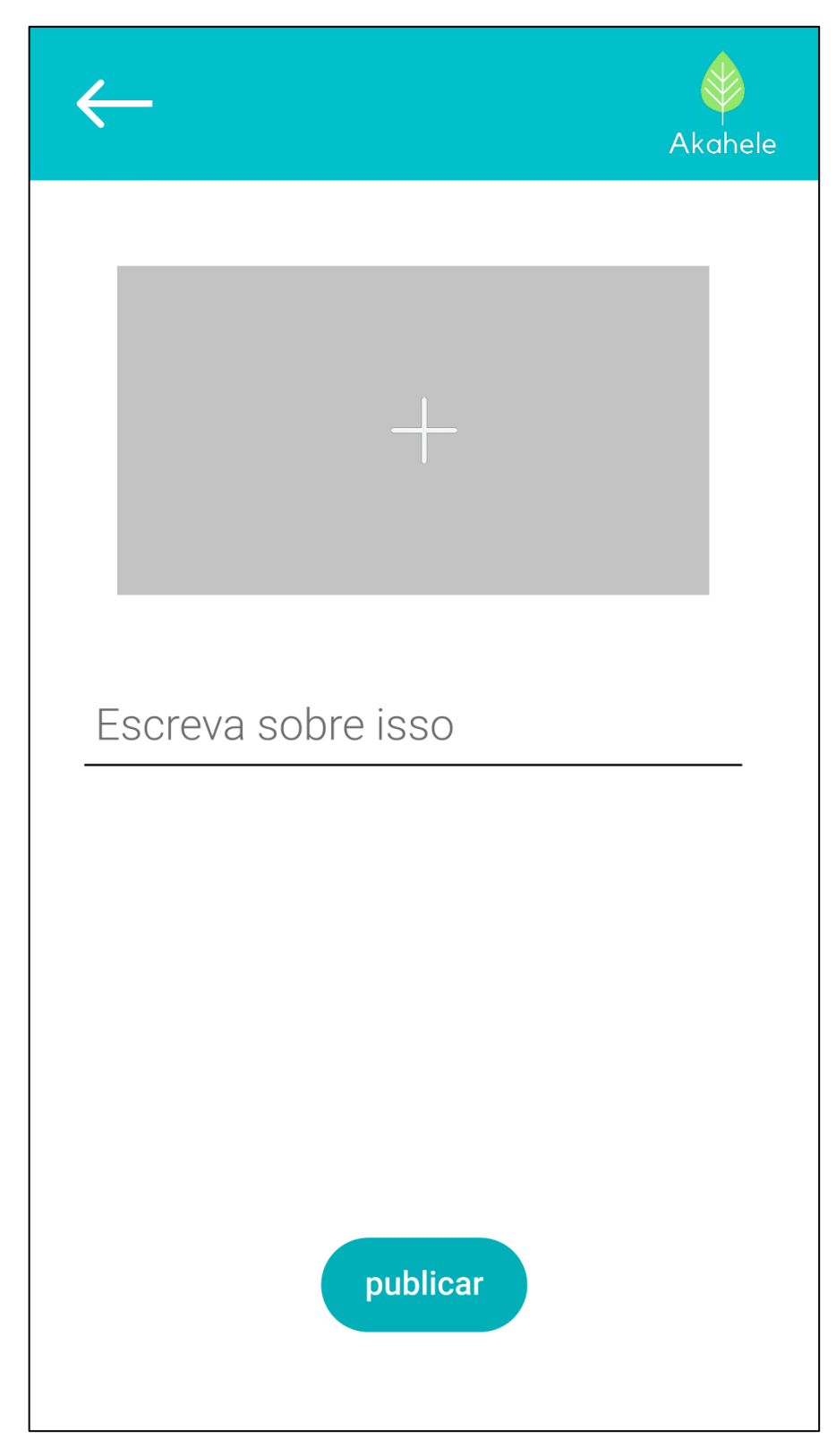

Tela 15 - Escrever Publicação.

Fonte: Autoria Própria (2021).

About Akahele – Tela com a explicação do nosso projeto.

<span id="page-58-0"></span>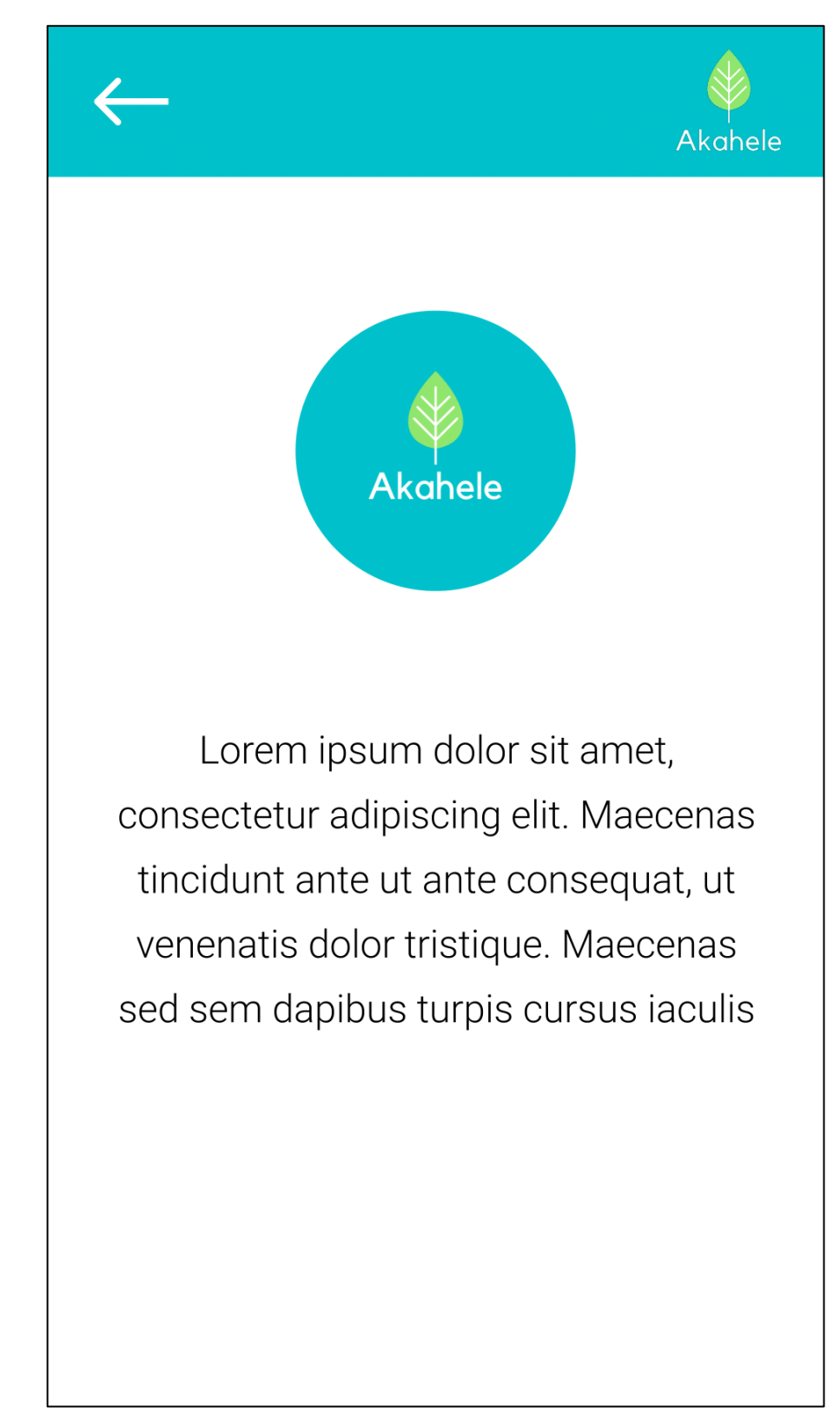

Tela 16 - Sobre o Akahele.

# **CODIFICAÇÃO**

<span id="page-59-0"></span>Nosso aplicativo necessitou de uma lista muito extensa de códigos e por esse motivo nós iremos apresentar os dois principais. Todos esses códigos estão disponíveis e armazenados em um diretório na plataforma do GitHub.

Abaixo está o código do sistema de cadastro do usuário e a sua tela:

Figura 10 - Codificação da Tela Cadastro.

```
import React from 'react';
      import { SafeAreaView, Image, Text, ScrollView, View } from 'react-native';
      import { StackNavigationProp } from '@react-navigation/stack';
\overline{\mathbf{3}}import { TopStackParamList } from '../../types'
s.
\epsilonimport { EntradaTexto } from '../../components/EntradaTexto';
      import { EntradaSenha } from '../../components/EntradaSenha';
      import { Botao } from '../../components/Botao';
g
\overline{10}import { styles } from './style';
11import logoImage from '../../assets/logoImage.png';
12<sup>2</sup>13
    Eexport interface CadastroProps {
14<sup>°</sup>15
          navigation: StackNavigationProp<TopStackParamList, 'Cadastro'>;
      ۱.
161718
    export function Cadastro({ navigation }: CadastroProps) {
19
           const [text, onChangeText] = React.useState("");
20
          return (
\overline{21}Ë
22
23
               <SafeAreaView style={styles.container}>
\overline{24}<ScrollView contentContainerStyle={{ flexGrow: 1 }}>
25
                        <View style={styles.scrollView}>
26<Image source={logoImage}
27
                                style={styles.imagem} />
28
                            <View style={styles.content}>
29
30
                                <Text style={styles.title}>Insira suas informações: </Text>
31
32
                                <EntradaTexto
                                    placeholder="Usuário"
33
34
                                     style={styles.input}
35
                                     value={text}
                                     onChangeText={onChangeText}
36
37
```
Fonte: Autoria Própria (2021).

O código abaixo é responsável pelo login do usuário no aplicativo e a sua tela:

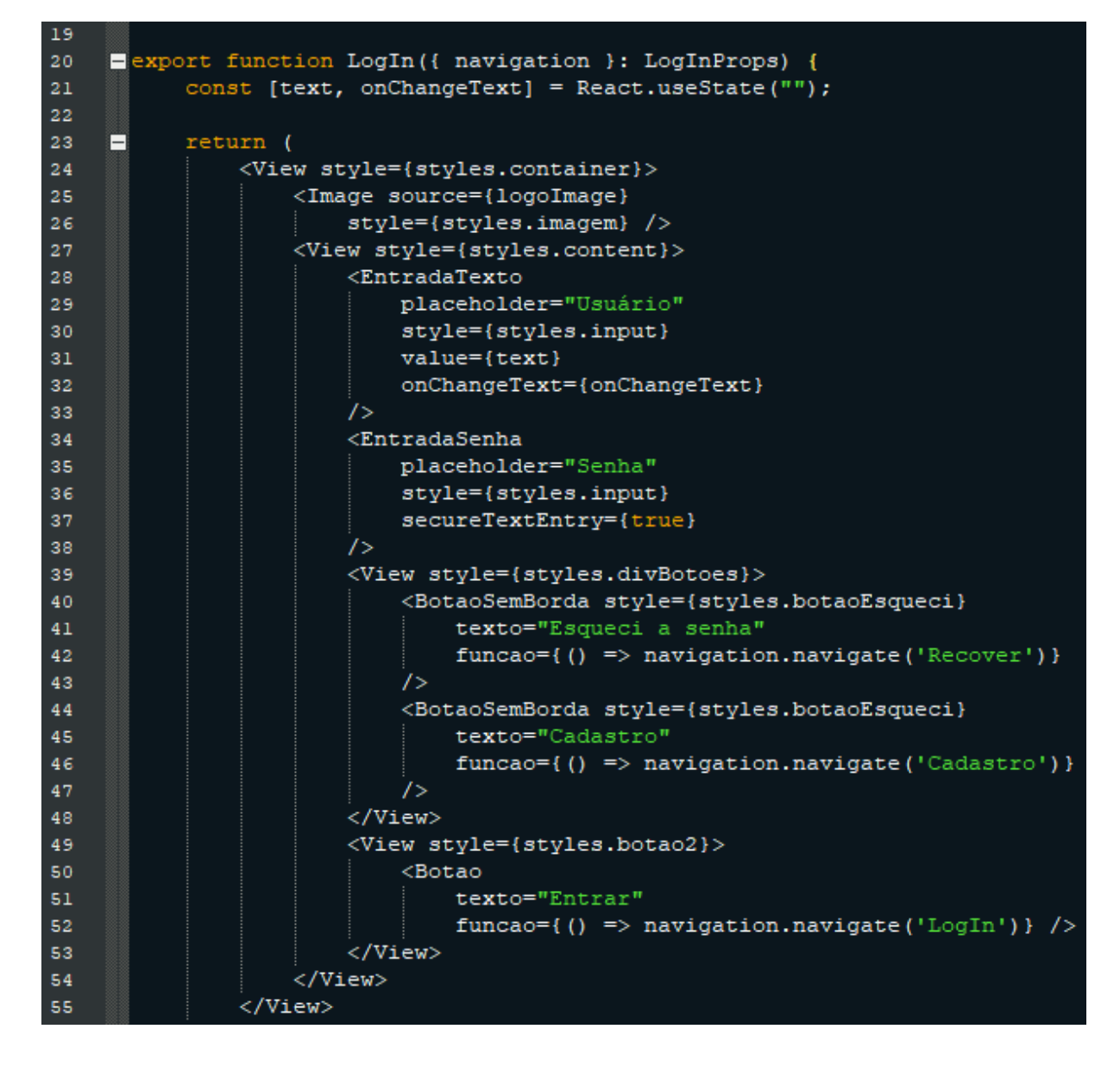

Figura 11 - Codificação da Tela Cadastro II.

Fonte: Autoria Própria (2021).

# **CONCLUSÃO**

<span id="page-61-0"></span>O desenvolvimento desse projeto proporcionou ao grupo a oportunidade de trabalhar com o que aprendemos ao decorrer do curso e adquirir conhecimentos externos que foram essenciais para o sucesso da aplicação em questão, sem dúvidas uma grandiosa experiência acadêmica para cada integrante. A criação do *Akahele*  ofereceu ao grupo a sensação de contribuir para um mundo melhor, em busca da união entre as pessoas para o bem do nosso planeta. Utilizando dos nossos conhecimentos, demos às pessoas uma ferramenta que as ajude a ter acesso à educação ambiental e a tomar atitudes sustentáveis visando a preservação do meio ambiente. Assim, desejamos que nosso trabalho também sirva de inspiração para aqueles que desejam como nós, contribuir para causas tão importantes quanto, através dos seus conhecimentos.

# **GLOSSÁRIO**

<span id="page-62-0"></span>**Marketing:** Ciência e arte de explorar, criar e entregar valor para satisfazer as necessidades de um público-alvo com geração de lucro, segundo Philip Kotler.

**Outdoor:** Um painel publicitário, muito parecido com um cartaz.

**Download:** Fazer a instalação de um aplicativo.

**Play Store:** Sistema dentro do Android capaz de instalar outros aplicativos.

**Bug:** Em inglês, significa inseto, mas em termos técnicos é um erro que acontece dentro de um sistema. Thomas Edison deu esse nome após constatar que existia um inseto que causava instabilidade dentro da sua invenção.

**Framework:** Conjunto de códigos prontos que podem ser inseridos em aplicações para complementar um sistema.

**Back-End:** Os códigos responsáveis pela parte do funcionamento do sistema, tudo aquilo por trás do visual bonito de um site.

**Open-Source:** Em palavras simples, significa código aberto. Quando um sistema é de código aberto quer dizer que todos os usuários na internet possuem acesso para verificar e utilizar a programação para outros fins, desde que seus criadores sejam devidamente creditados.

**Stakeholders:** Público estratégico, ou seja, descreve todas aquelas pessoas ou "grupos de interesse" que são impactadas pelas ações de um empreendimento.

**Hardware:** Todo o equipamento físico de um computador ou outros eletrônicos.

**Software:** São os sistemas lógicos e/ou programações que fazem um eletrônico funcionar.

**Print:** Foto da captura da tela do computador e/ou dispositivo móvel.

# **FONTES E REFERÊNCIAS**

<span id="page-63-0"></span>GEYER, Roland; LAW, Kara Lavender; JAMBECK, Jenna R. **Production, use, and fate of all plastics ever made.** Science Advances, Science Advances, v. 3, n. 1700782, p. 1-7, 19 jul. 2019. DOI 10.1126. Disponível em: https://advances.sciencemag.org/content/3/7/e1700782/tab-pdf. Acesso em: 30 jul. 2021.

FRIZZO, T. C. E.; CARVALHO, I. C. de M. **Políticas públicas atuais no Brasil: o silêncio da educação ambiental.** REMEA - Revista Eletrônica do Mestrado em Educação Ambiental, [S. l.], n. 1, p. 115–127, 2018. DOI: 10.14295/remea.v0i1.8567. Disponível em: https://periodicos.furg.br/remea/article/view/8567. Acesso em: 30 jul. 2021.

GARCIA ARAUJO, J. P.; GUEDES JÚNIOR, V. L. **Una breve reflexión sobre los desafíos de la Educación Ambiental en la educación formal brasileña.** Runae, p. 149 - 165, 15 jul. 2017. Acesso em: 5 ago. 2021.

PINHEIRO, A. A. de S.; OLIVEIRA NETO, B. M. de; MACIEL, N. M. T. C. **A importância da educação ambiental para o aprimoramento profissional, docente e humano.** Ensino em Perspectivas, [S. l.], v. 2, n. 1, p. 1–12, 2021. Disponível em: https://revistas.uece.br/index.php/ensinoemperspectivas/article/view/4544. Acesso em: 30 jul. 2021.

Ratto, Cleber Gibbon, Henning, Paula Corrêa e Andreola, Balduíno Antonio. **Educação Ambiental e suas Urgências: a constituição de uma ética planetária.** Educação & Realidade [online]. 2017, v. 42, n. 03, pp. 1019-1034. Disponível em: <https://doi.org/10.1590/2175-623659438>. Epub 27 Mar 2017. ISSN 2175-6236. https://doi.org/10.1590/2175-623659438. Acesso em: 30 jul. 2021.

SOUZA, Ludmilla. **Brasil gera 79 milhões de toneladas de resíduos sólidos por ano.** Agência do Brasil, [s. l.], 8 nov. 2019. Disponível em: https://agenciabrasil.ebc.com.br/geral/noticia/2019-11/brasil-gera-79-milhoes-detoneladas-de-residuos-solidos-por-ano. Acesso em: 30 jul. 2021.

CINCO gráficos que explicam como a poluição por plástico ameaça a vida na Terra. BBC News Brasil, [s. l.], 16 dez. 2017. Disponível em: https://www.bbc.com/portuguese/geral-42308171. Acesso em: 30 jul. 2021.

CONHEÇA o Android, o sistema operacional móvel do Google. [S. l.], 10 jun. 2021. Disponível em: https://www.techtudo.com.br/tudo-sobre/android.html. Acesso em: 28 jul. 2021.

REACT: A JavaScript library for building user interfaces. [S. l.], [201-]. Disponível em: https://reactjs.org/. Acesso em: 28 jul. 2021.

SOBRE Node.js®. [S. l.], [201-]. Disponível em: https://nodejs.org/pt-br/about/. Acesso em: 28 jul. 2021.

O QUE é o Express.js?. [S. l.], Janeiro 2021. Disponível em: https://www.treinaweb.com.br/blog/o-que-e-o-express-js. Acesso em: 28 jul. 2021

CONFIGURANDO o ORM Sequelize no NodeJS com ExpressJS. [S. l.], 2019. Disponível em: https://blog.rocketseat.com.br/nodejs-express-sequelize/. Acesso em: 28 jul. 2021.

REACT Native: Learn once, write anywhere. [S. l.], [201-]. Disponível em: https://reactnative.dev/. Acesso em: 28 jul. 2021.

ENDEAVOR BRASIL (Brasil). **Design Thinking: o que é e como aplicar:** Design Thinking: ferramenta de inovação para empreendedoras e empreendedores. Endeavor Brasil, [S. l.], p. 1-1, 27 jul. 2015. Disponível em: https://endeavor.org.br/tecnologia/design-thinking-inovacao/. Acesso em: 30 jul. 2021.

LUCIDCHART. **A visualização colocada em prática.** Lucidchart, [S. l.], p. 1-1, 11 abr. 2019. Disponível em: https://www.lucidchart.com/pages/pt. Acesso em: 19 set. 2021.